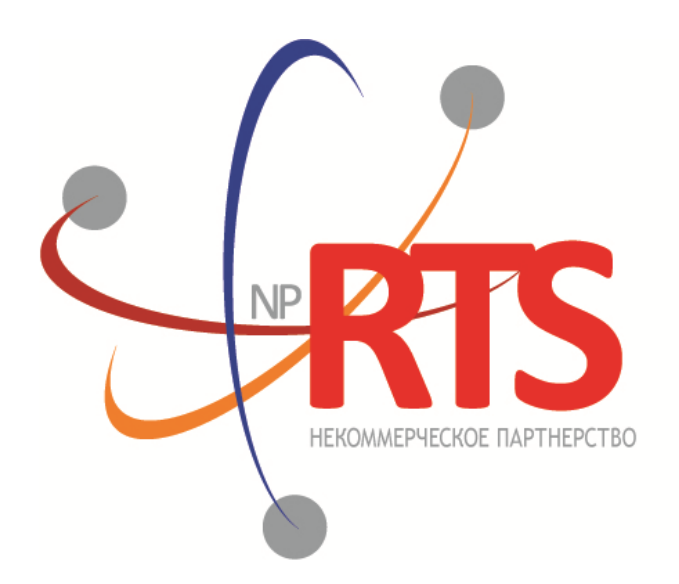

**ПЕРСПЕКТИВНАЯ** ТОРГОВО-КЛИРИНГОВАЯ CUCTEMA

# **Трансляция рыночных данных (FIX/FAST 1.1)**

**Версия документа 1.7.3**

**12 августа 2021**

### **История изменений**

#### **Версия 1.7.3 4 августа 2021 года**

Добавлена ошибка с кодом 1405 в Приложение [A.](#page-23-0)

#### **Версия 1.7.2 24 января 2020 года**

- 1. Добавлен раздел [4.1.3,](#page-19-0) описывающий ограничение частоты отправки клиентских сообщений сессионного уровня.
- 2. Добавлен раздел [4.2.2](#page-21-0), описывающий ограничение частоты отправки клиентских запросов прикладного уровня.

#### **Версия 1.7.1 14 декабря 2018 года**

- 1. Изменена структура документа.
- 2. Изменена терминология в части описания трансляции данных в потоках.

#### **Версия 1.6.0 03 ноября 2017 года**

- 1. Изменена терминология.
- 2. Добавлены коды ошибок.

#### **Версия 1.5.0 24 апреля 2017 года**

Уточнен тип данных для поля LastFragment[893].

#### **Версия 1.4.0 24 декабря 2015 года**

- 1. В потоке [Commons](#page-13-0) добавлено новое значение поля MDEntryType[269] b.
- 2. В потоке [CurrentPriceOfMarket](#page-10-0) изменен формат сообщения MarketDataIncrementalRefresh[X] для котировок.

#### **Версия 1.3.0 14 декабря**

Добавлен новый поток CurrentPriceOfMarket.

#### **Версия 1.2.1 13 мая 2015 года**

- 1. В потоке Commons добавлено новое значение поля MDEntryType[269] d.
- 2. Размерность преамбулы FAST-сообщения увеличена с 4 до 8 байт.

#### **Версия 1.2.0 11 февраля 2015 года**

- 1. В потоке Commons добавлено поле OpenCloseSettleFlag[286].
- 2. Добавлены новые значения для поля MDEntryType[269] в потоке Commons.

### Содержание

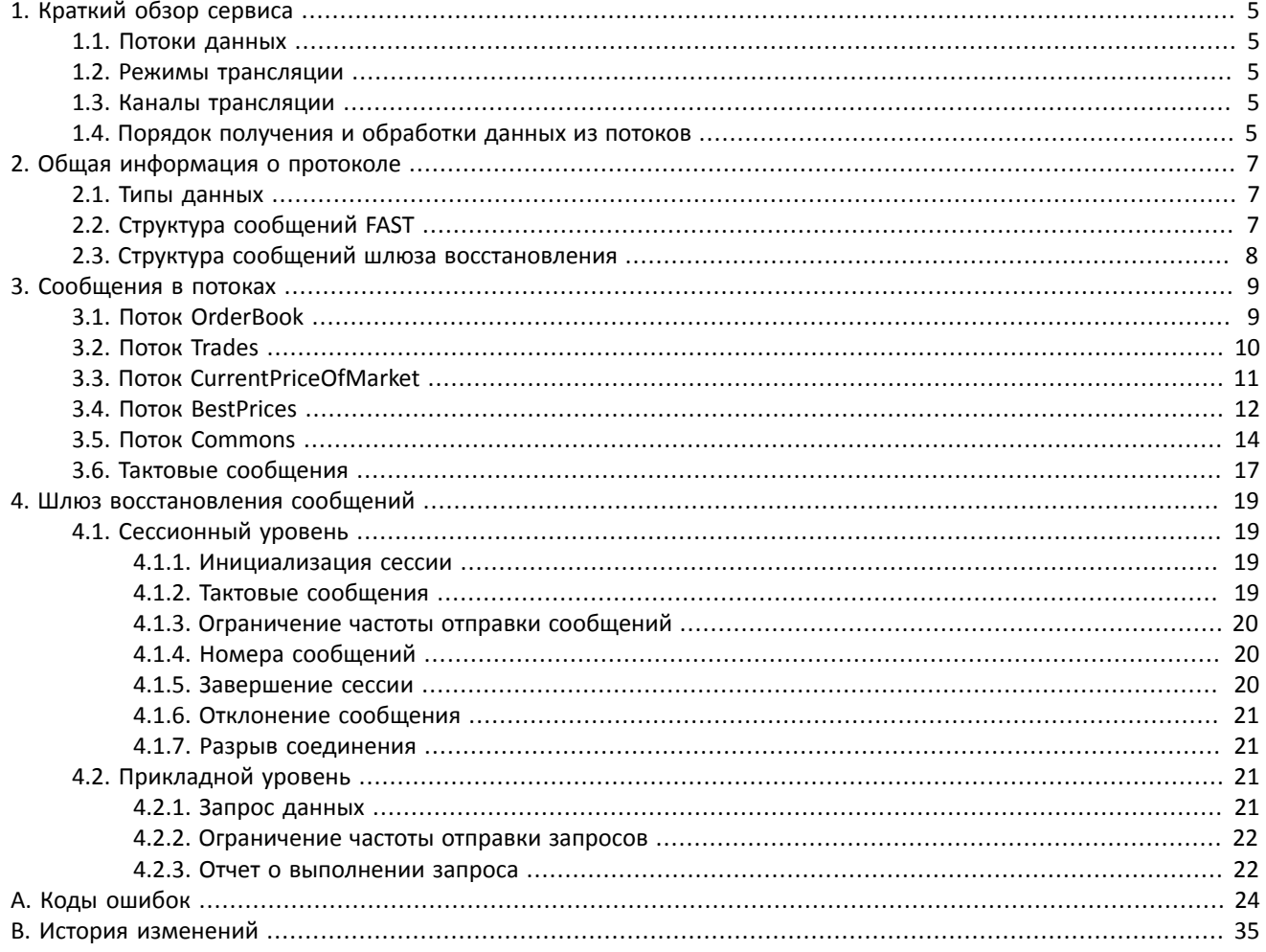

### **Список таблиц**

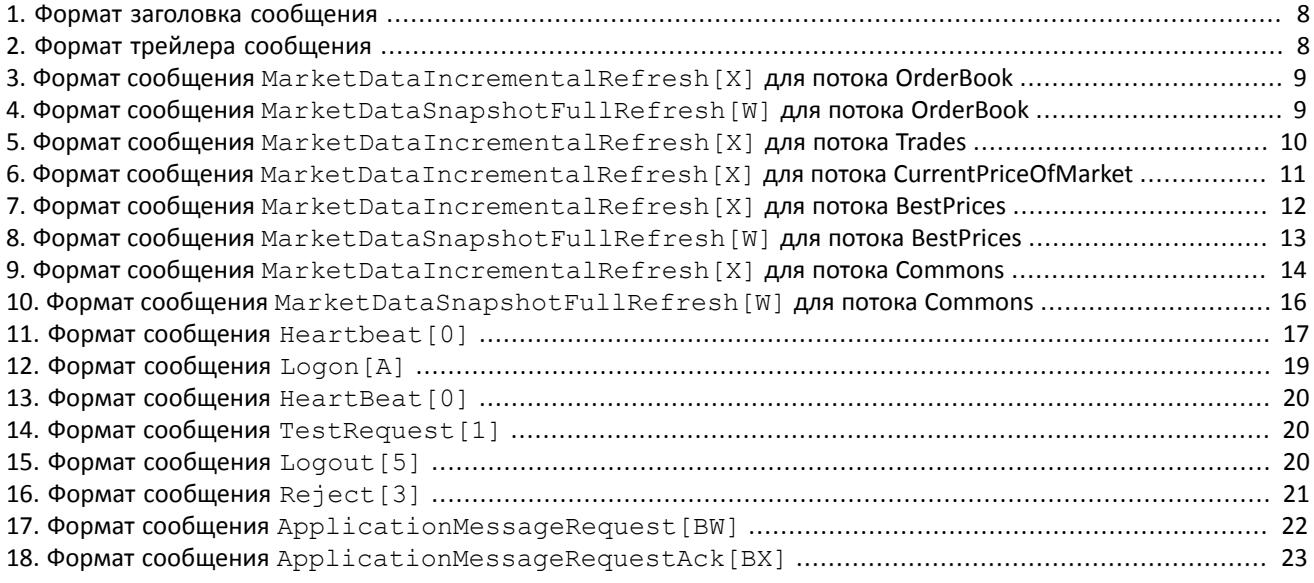

# <span id="page-4-0"></span>**1. Краткий обзор сервиса**

## <span id="page-4-1"></span>**1.1. Потоки данных**

Клиентам торговой системы доступны следующие потоки данных:

- 1. OrderBook объединенная очередь заявок одного или нескольких пулов ликвидности, агрегированная по ценовым уровням. Количество ценовых уровней: 50.
- 2. Trades список сделок, заключенных в пулах ликвидности клиентами торговой системы в течение текущего операционного дня.
- 3. CurrentPriceOfMarket текущая цена рынка, изменяющаяся при заключении сделки или выставлении лучшей заявки.
- 4. BestPrices лучшие цены покупки и продажи в объединенной очереди заявок.
- 5. Commons статистические рыночные параметры пулов ликвидности.

Параметры для подключения к потокам перечислены в документе *Адреса для подключения*.

## <span id="page-4-2"></span>**1.2. Режимы трансляции**

Потоки OrderBook, BestPrices и Commonsтранслируют данные в двух режимах — срез и обновления. Потоки Trades и CurrentPriceOfMarket транслируют только обновления (данные о предыдущих сделках могут быть получены при помощи особого механизма, доступного в последующих версиях).

Срез представляет собой полное описание актуальных данных, например всю очередь заявок, и передается сообщением MarketDataSnapshotFullRefresh[W] с заданной периодичностью. Как правило, один срез содержится не в одном, а в нескольких последовательных сообщениях. Значение поля LastFragment [893]=Y указывает на последнее сообщение цикла, содержащего один срез. Один срез относится только к одному инструменту, указанному в поле SecurityID[48], сами рыночные данные указаны в повторяющемся компоненте MDEntry.

Обновления представляют собой отдельные сообщения MarketDataIncrementalRefresh[X], формируемые и передаваемые клиенту при наступлении события. Одно сообщение MarketDataIncrementalRefresh[X] может включать в себя обновления, относящиеся к различным инструментам, само обновление содержится в повторяющемся компоненте MDEntry.

В случае отсутствия обновлений система отправляет сообщение с определенной периодичностью. Оно предназначено для подтверждения наличия связи в канале. Отсутствие сообщений в течение длительного периода обозначает либо задержки, либо отсутствие связи в канале.

## <span id="page-4-3"></span>**1.3. Каналы трансляции**

Каждый поток рыночных данных транслируется двумя идентичными UDP-каналами — *А* и *В*. По этим каналам одновременно рассылаются идентичные сообщения с одними и теми же номерами. Дублирование каналов повышает надежность трансляции, значительно снижая вероятность потери пакетов, поскольку протокол UDP не гарантирует ни доставку всех сообщений, ни доставку сообщений в порядке их отправления. Пользователю рекомендуется подключаться к обоим каналам. Так, если в канале *A* после сообщения *n*–1 было получено сообщение *n*+1, то сообщение *n* могло быть получено в канале *В*. Eсли сообщение оказалось потеряно в обоих каналах, необходимо либо ожидать получения следующего среза в соответствующем потоке, либо воспользоваться шлюзом восстановления сообщений.

### <span id="page-4-4"></span>**1.4. Порядок получения и обработки данных из потоков**

Для потоков, транслирующих срезы и обновления, рекомендуется в начале торгового дня подключиться в обоих режимах одновременно, получить полный срез, при этом записывая приходящие обновления. Рекомендуется сохранять сообщения из двух UDP-каналов (каналы А и В), упорядочивая сообщения по номерам. Если обнаружен пропуск в обновлениях в одном из каналов, пропущенные сообщения можно запросить в шлюзе восстановления (пропущенные сообщения среза восстановить нельзя). Если получение восстановленных сообщений занимает много времени, следует повторно получить срез сообщений в потоке.

Когда срез получен полностью, к нему следует применять обновления. В сообщениях обновлений содержатся текущие инкрементальные изменения вида (а) добавление, (б) изменение или (в) удаление. Инкрементальные обновления должны обрабатываться только в прямом хронологическом порядке, которому соответствуют номера обновлений RptSeq[83]. Первым должно быть применено обновление, номер которого на единицу больше номера RptSeq[83] из сообщения MarketDataSnapshotFullRefresh[W] (номера последнего обновления, отправленного до формирования среза).

# <span id="page-6-0"></span>2. Общая информация о протоколе

## <span id="page-6-1"></span>2.1. Типы данных

Тип сообщения, определяемый в поле MsgType [35] в заголовке, указан в скобках после названия сообщения.

#### Наличие поля:

- R [required] обязательное;
- N [nonrequired] необязательное;
- C [conditionally required] необходимое при определенном условии.

#### Типы данных

Boo1 - логический тип данных. Допустимые значения: Y и N.

Char — односимвольный тип данных. Допустимые значения — символы ASCII: латинские буквы, цифры и пунктуационные знаки. Не допустимы бинарный нуль и бинарная единица.

Int - целочисленный тип данных.

Length — целочисленный тип данных для обозначения длины в байтах.

MultipleChar — строковый тип данных, представляет собой односимвольные значения, разделенные пробелом. Например: 18=0 z.

NumInGroup - натуральное число для обозначения количества записей в компоненте.

Price - десятичная дробь для обозначения цены; разделитель - точка.

 $Qty$  — натуральное число для обозначения количества лотов ценной бумаги.

SeqNum - натуральное число для обозначения порядкового номера сообщения.

String — строковый тип данных. Строка может передаваться в любой кодировке; не допустимы бинарный нуль и бинарная единица.

Timestamp - строковый тип данных для указания времени с точностью до миллисекунд по Всемирному времени (UTC) в формате YYYYMMDD-HH:MM:SS.sss.

## <span id="page-6-2"></span>2.2. Структура сообщений FAST

Все сообщения, отправляемые клиенту, сформированы в соответствии с протоколом FIX и закодированы по протоколу FAST. Система использует протокол FIX версии 5 Service Pack 2 и протокол FAST версии 1.1. Версия протокола доступна на портале FIXProtocol.org: http://www.fixprotocol.org/fast.

Каждое FAST-сообщение предваряется последовательностью из 8 байт. Она содержит значение поля MsqSeqNum [34] в некодированном виде и позволяет узнать номер полученного сообщения без декодирования.

FAST-сообщения могут содержать не все значения, так как в результате кодирования в качестве значений полей могут использоваться (а) константы, описанные в шаблоне, (б) значение по умолчанию при отсутствии заданного значения, (в) предыдущее значение, (г) изменение по отношению к предыдущему значению (дельта или инкремент). Набор предыдущих значений сохраняется в кэше. Набор актуален только для одного UDP-пакета (FAST-coобщения) и сбрасывается перед обработкой каждого последующего сообщения (дельта в этой версии не используется).

#### Шаблон FAST-сообщений

Для декодирования сообщений используйте шаблон fast.xml. В шаблоне формат транслируемых FAST-сообщений представлен в виде структуры XML. Последовательность XML-элементов соответствует последовательности полей в FAST-сообщении. Имя элемента указывает на используемый тип данных (строковый, целочисленный и т.д.), атрибут name содержит имя поля, а атрибут id - номер тега по протоколу FIX.

Aтрибут presence="optional" проставлен для полей, которые могут отсутствовать в сообщении. Обратите внимание, что шаблон описывает структуру сообщений для всех потоков, поэтому атрибут проставлен для поля, которое может отсутствовать в сообщении хотя бы одного потока.

Для каждого элемента указан оператор для декодирования (constant, default, copy, delta, increment).

## <span id="page-7-0"></span>2.3. Структура сообщений шлюза восстановления

FAST-сообщения, транслируемые шлюзом восстановления, полностью идентичны тем, которые были отправлены ранее в соответствующем потоке рыночных данных.

Каждое FAST-сообщение предваряется последовательностью из 8 байт. Она содержит значение поля MsqSeqNum [34] в некодированном виде и позволяет узнать номер полученного сообщения без декодирования.

#### Заголовок и трейлер сообщения

Каждое сообщение начинается с заголовка и завершается трейлером.

Фиксированную позицию в заголовке имеют только три поля: первым обязательно идет поле BeginString[8]=FIXT.1.1, за ним следует поле BodyLength[9] и далее MsgType[35]. Значением BodyLength [9] является длина сообщения в байтах, которая вычисляется начиная с тега, следующего за BodyLength [9]. и заканчивая разделителем перед CheckSum [10].

#### <span id="page-7-1"></span>Таблица 1. Формат заголовка сообщения

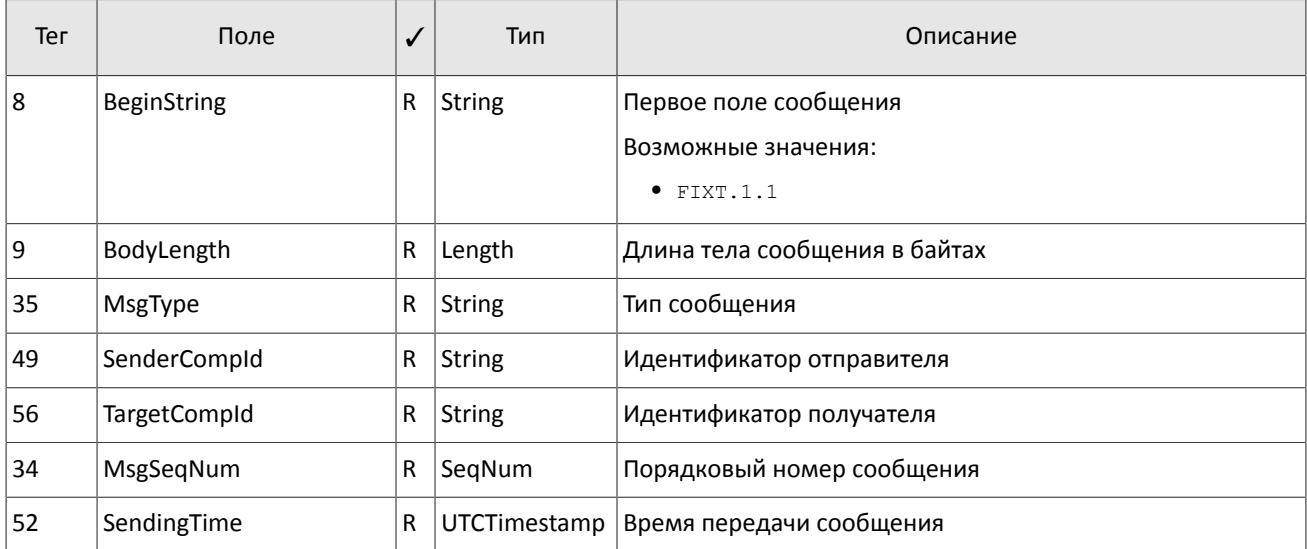

Трейлер сообщения состоит из тега CheckSum [10], в который записывается трехбайтная простая контрольная сум-Ma.

#### <span id="page-7-2"></span>Таблица 2. Формат трейлера сообщения

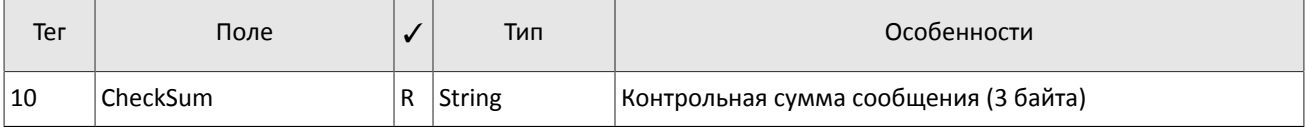

# <span id="page-8-0"></span>3. Сообщения в потоках

## <span id="page-8-1"></span>3.1. Поток OrderBook

В потоке OrderBook транслируются объемы ценовых уровней: срез содержит не более 50 уровней; обновления относятся также к 50 видимым ценовым уровням.

Значение поля MDEntryType [269] равно 0 для котировок в покупку и 1 для котировок в продажу. При этом цена указана в MDEntryPx [270], а суммарный объем заявок на ценовом уровне — в MDEntrySize [271].

<span id="page-8-2"></span>Таблица 3. Формат сообщения MarketDataIncrementalRefresh [X] для потока OrderBook

| Тег  | Поле               | Тип           | ✓            | Описание                                                                                                    |
|------|--------------------|---------------|--------------|----------------------------------------------------------------------------------------------------|
| 8    | BeginString        | <b>String</b> | $\mathsf{R}$ | Начальная строка. Значение всегда FIXT.1.1                                                                      |
| 35   | MessageType        | <b>String</b> | ${\sf R}$    | Тип сообщения. Значение всегда х                                                                                |
| 1128 | ApplVerID          | <b>String</b> | $\mathsf{R}$ | Версия сообщения. Значение всегда 9                                                                             |
| 49   | SenderCompID       | <b>String</b> | $\mathsf{R}$ | Идентификатор отправителя. Значение всегда ВЕХ                                                                  |
| 34   | MsgSeqNum          | int           | R            | Номер сообщения                                                                                                 |
| 52   | SendingTime        | int           | $\mathsf{R}$ | Время отправки сообщения                                                                                        |
| 268  | <b>NoMDEntries</b> | length        | R            | Количество записей в компоненте                                                                                 |
| 83   | > RptSeq           | int           | R            | Номер обновления инструмента. Соответствует RptSeq [83]<br><b>В СООбщении</b> MarketDataFullSnapshotRefresh [W] |
| 48   | > SecurityID       | int           | R            | Идентификатор торгового инструмента                                                                             |
| 22   | > SecurityIDSource | int           | R            | Идентификатор пула ликвидности                                                                                  |
| 279  | > MDUpdateAction   | int           | R            | Тип обновления. Значения:<br>• о (добавление);<br>• $1$ (замена);<br>• 2 (удаление)                             |
| 269  | > MDEntryType      | char          | R            | Тип записи. Значения:<br>• 0 (котировка в покупку);<br>• 1 (котировка в продажу)                                |
| 270  | > MDEntryPx        | decimal       | $\mathsf{R}$ | Цена                                                                                                    |
| 271  | > MDEntrySize      | int           | $\mathsf{R}$ | Суммарный объем заявок на ценовом уровне                                                                        |
| 272  | > MDEntryDate      | int           | R            | Дата обновления                                                                                                 |
| 273  | > MDEntryTime      | int           | R            | Время обновления                                                                                                |

#### <span id="page-8-3"></span>Таблица 4. Формат сообщения MarketDataSnapshotFullRefresh [W] для потока OrderBook

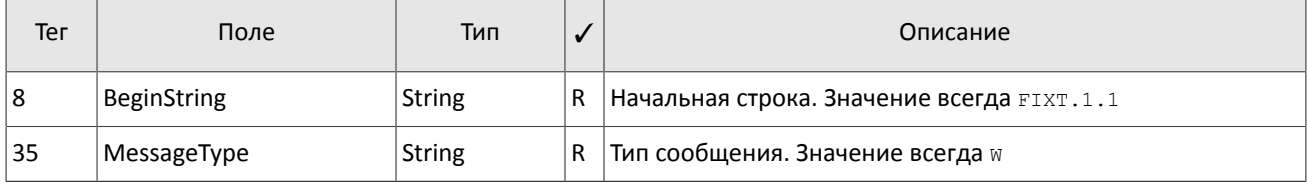

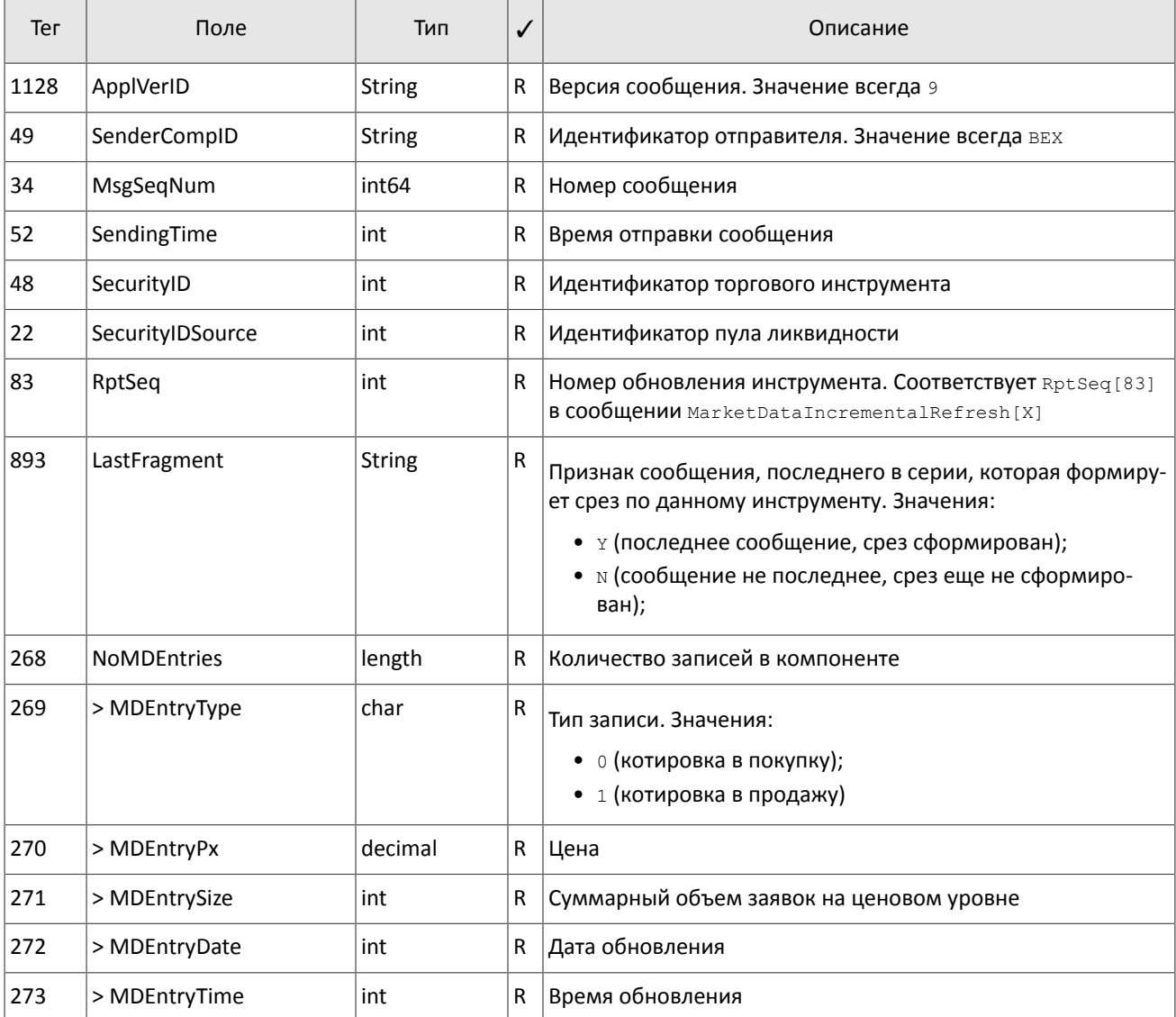

## <span id="page-9-0"></span>3.2. Поток Trades

В потоке Trades транслируются данные о сделках, заключенных в течение торгового дня: при получении от пула ликвидности информации о заключении одной или нескольких сделок формируется сообщение MarketDataIncrementalRefresh[X], в котором каждая сделка представляет собой запись в повторяющемся компоненте.

Получить информацию о сделках, зарегистрированных с начала торгового дня, клиент может с помощью шлюза восстановления сообщений (см. раздел 4).

Значение поля MDEntryType [269] всегда равно 2. При этом цена указана в поле MDEntryPx [270], объем - в MDEntrySize[271], а поле MDEntryID[278] содержит идентификатор сделки, присвоенный пулом ликвидности.

<span id="page-9-1"></span>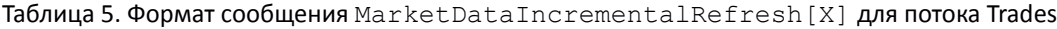

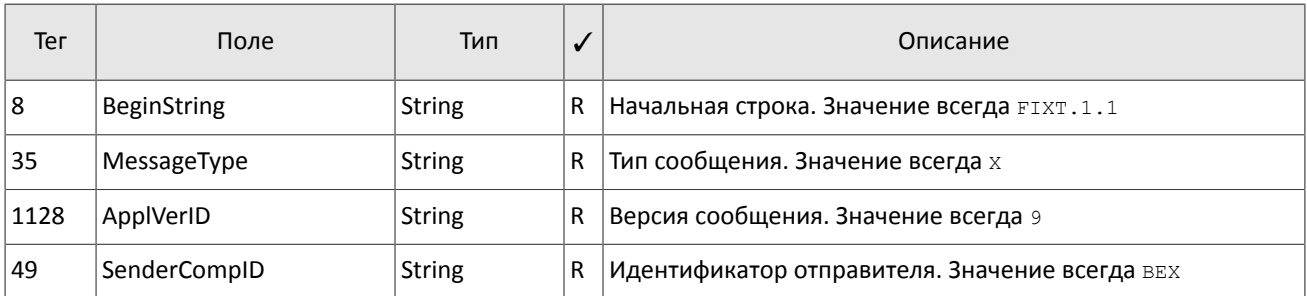

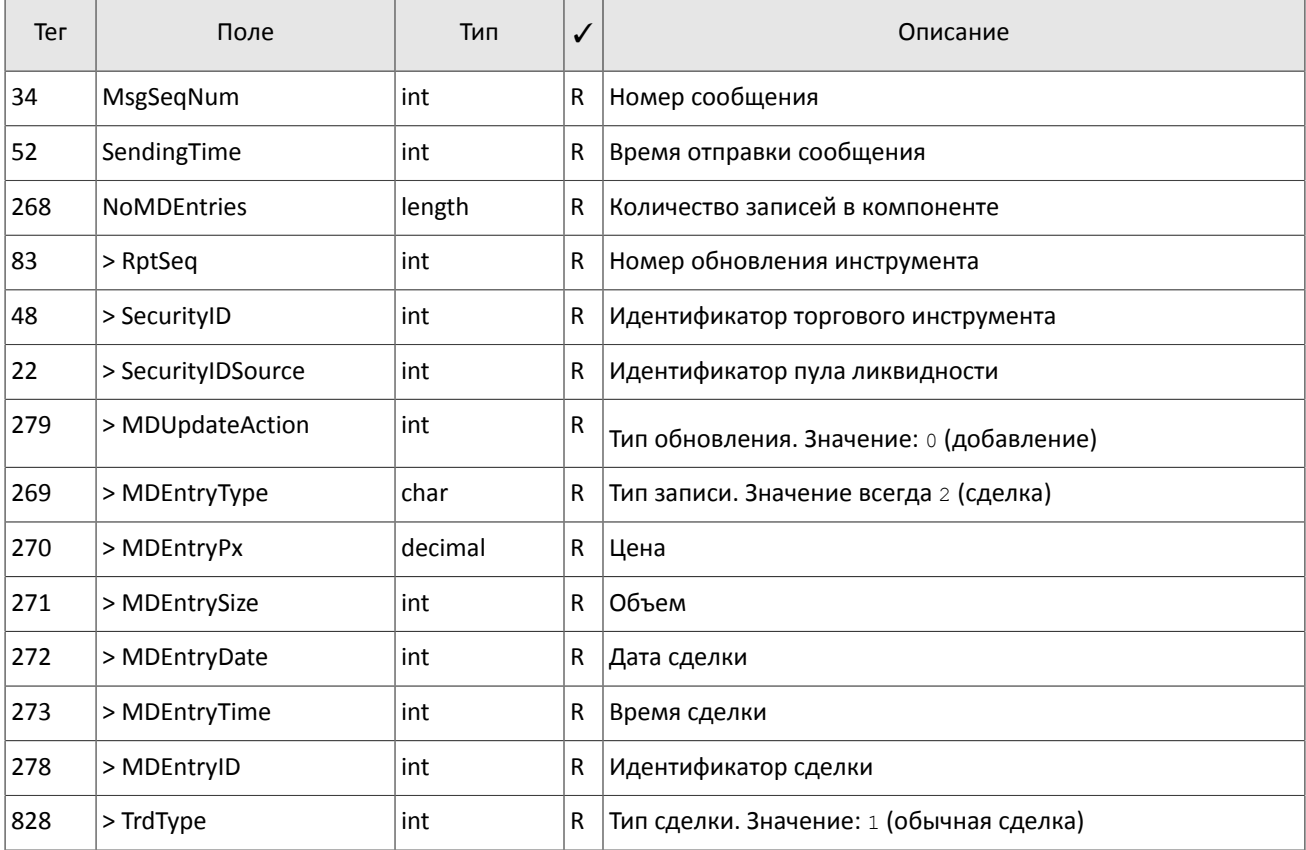

## <span id="page-10-0"></span>3.3. Поток CurrentPriceOfMarket

В потоке CurrentPriceOfMarket транслируются данные о текущей цене рынка: при получении от пула ликвидности информации об изменении текущей цены рынка формируется сообщение MarketDataIncrementalRefresh [X], в котором каждое сообщение представляет собой запись в повторяющемся компоненте.

Текущая цена рынка рассчитывается непрерывно на основе цен сделок и твердых котировок согласно следующим правилам:

- 1. при формировании сделки цена становится равной цене сделки;
- 2. при появлении в очереди анонимной заявки в покупку с ценой, превышающей значение текущей цены рынка, текущая цена рынка приравнивается к цене заявки в покупку;
- 3. при появлении в очереди анонимной заявки в продажу с ценой, уступающей значению текущей цены рынка, текущая цена рынка приравнивается к цене заявки в продажу.

Получить информацию о сделках и котировках, зарегистрированных с начала торгового дня, клиент может с помощью шлюза восстановления сообщений (см. раздел 4).

Для сделки значение поля MDEntryType [269] всегда равно 2. При этом цена указана в поле MDEntryPx [270], объем - в MDEntrySize[271], а поле MDEntryID[278] содержит идентификатор сделки, присвоенный пулом ликвидности.

Для котировки значение поля MDEntryType [269] равно 0 для котировок в покупку и 1 для котировок в продажу. При этом цена указана в поле MDEntryPx [270], а поля MDEntrySize [271], MDEntryID [278] и TrdType [828] будут отсутствовать.

<span id="page-10-1"></span>Таблица 6. Формат сообщения MarketDataIncrementalRefresh [X] для потока CurrentPriceOfMarket

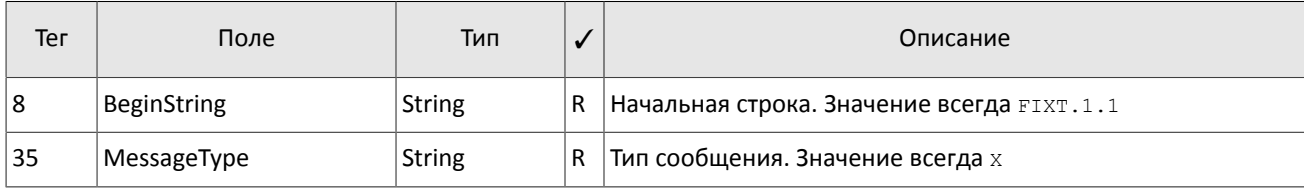

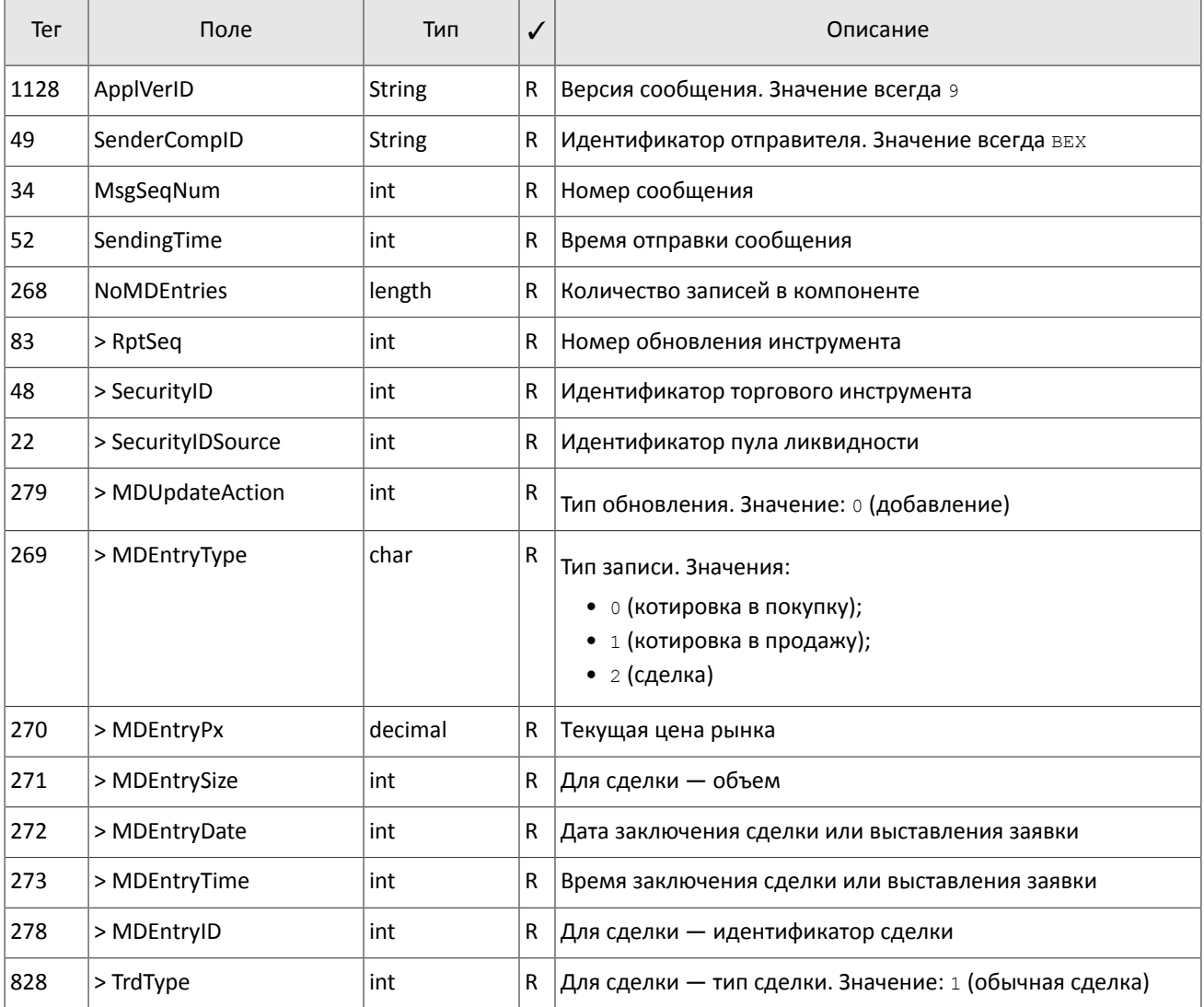

## <span id="page-11-0"></span>**3.4. Поток BestPrices**

В потоке BestPrices транслируются сообщения, содержащие ценовой уровень с лучшей ценой в покупку (MDEntryType [269]=0), ценовой уровень с лучшей ценой в продажу (MDEntryType [269]=1) и последнюю сделку (MDEntryType [269] = 2) за текущую сессию. В поле MDEntryPx [270] указан ценовой уровень или цена сделки, а в MDEntrySize[271] - суммарный объем заявок на ценовом уровне или объем сделки. Поле MDEntryTime[273] содержит время последнего обновления ценового уровня или время заключения сделки.

<span id="page-11-1"></span>Таблица 7. Формат сообщения MarketDataIncrementalRefresh [X] для потока BestPrices

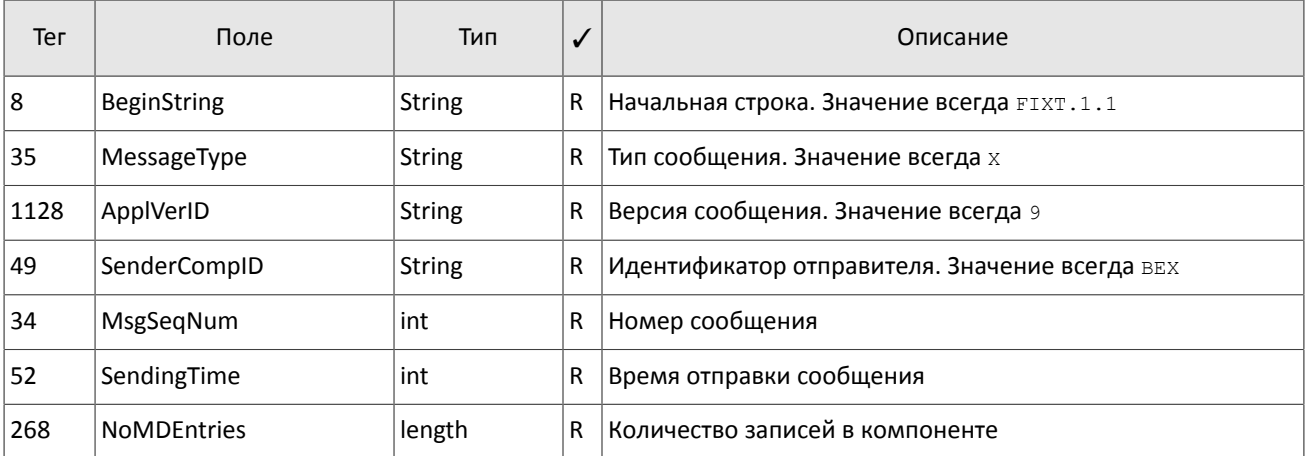

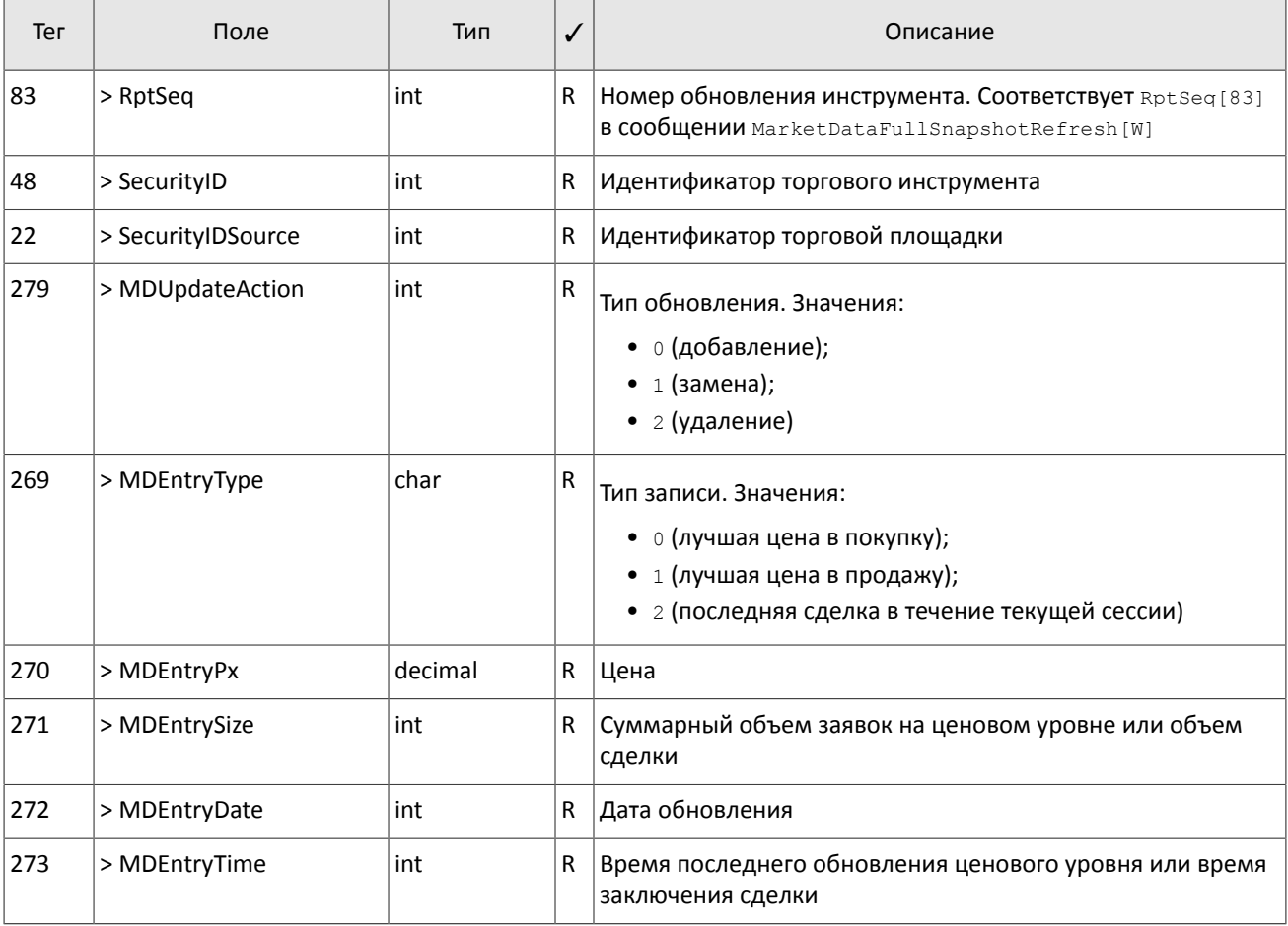

#### <span id="page-12-0"></span>Таблица 8. Формат сообщения MarketDataSnapshotFullRefresh[W] для потока BestPrices

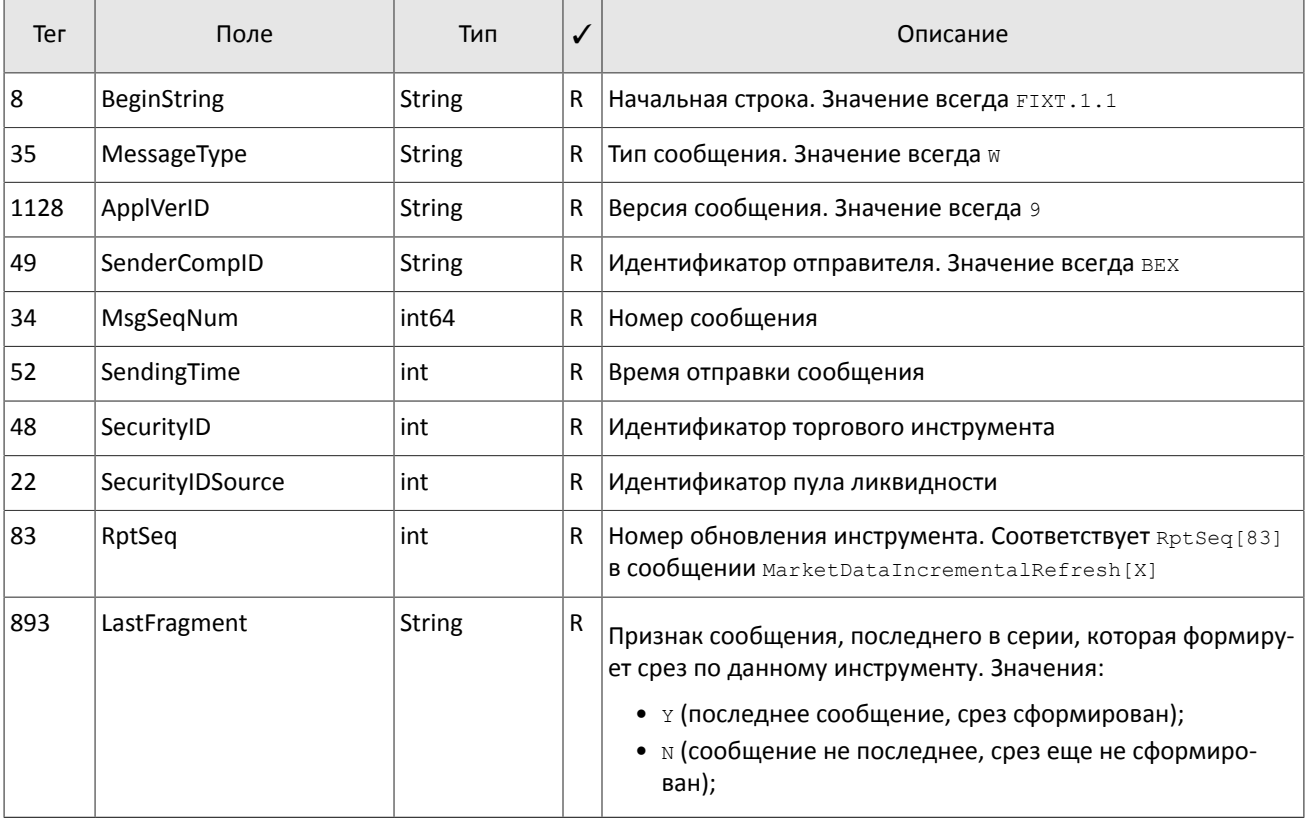

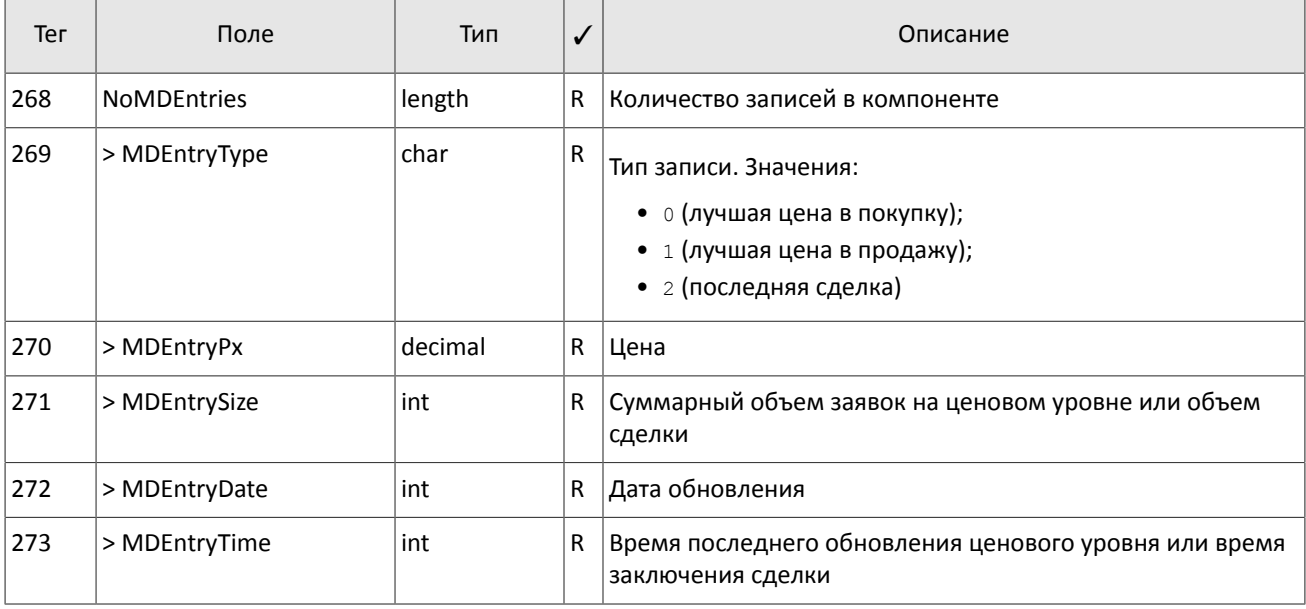

## <span id="page-13-0"></span>**3.5. Поток Commons**

Тип параметра указан в MDEntryType [269], набор заполняемых полей зависит от указанного типа. Для обновлений сообщение формируется при изменении одного или нескольких статистических параметров. Срез транслируется с определенной периодичностью.

<span id="page-13-1"></span>Таблица 9. Формат сообщения MarketDataIncrementalRefresh [X] для потока Commons

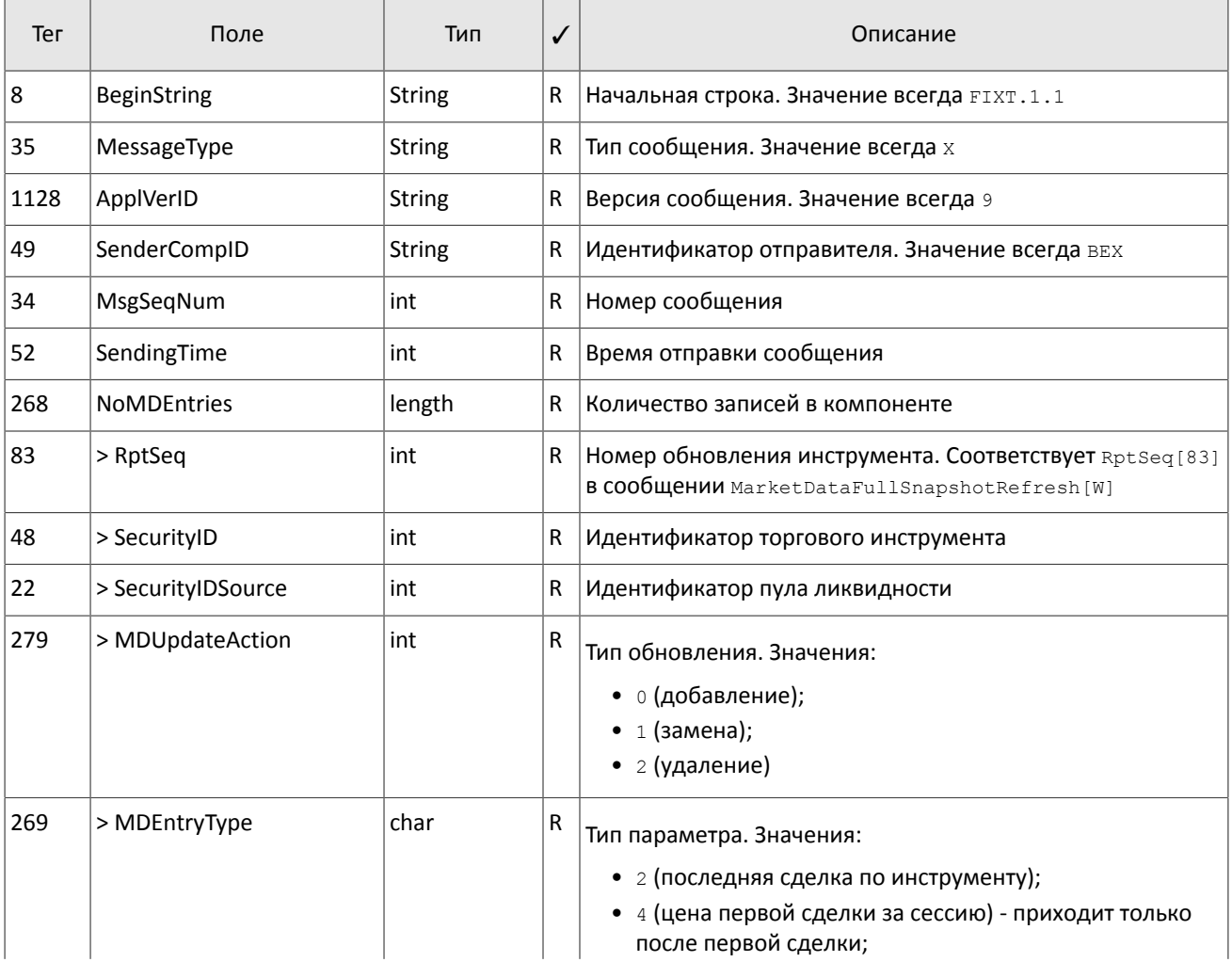

#### Сообщения в потоках

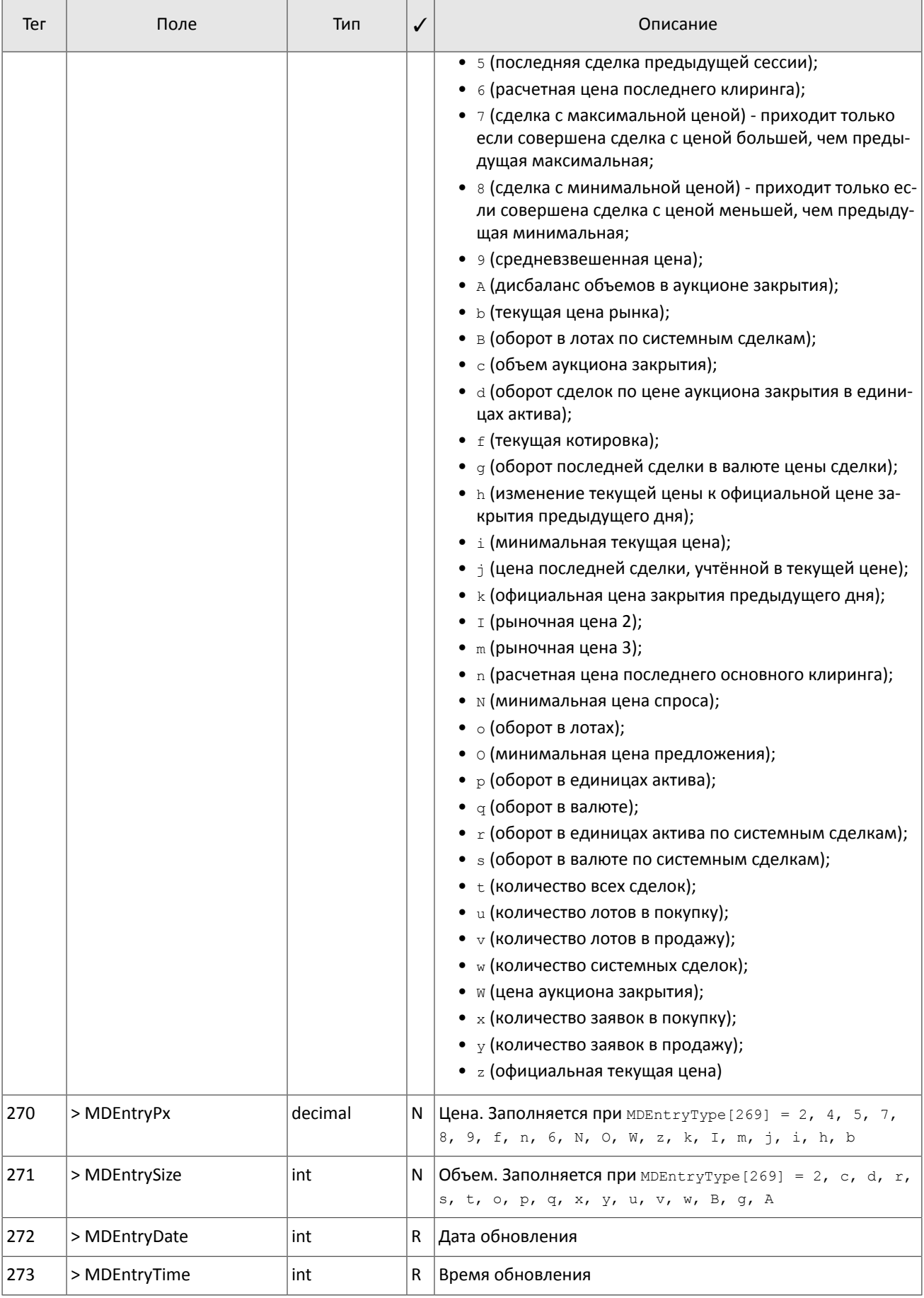

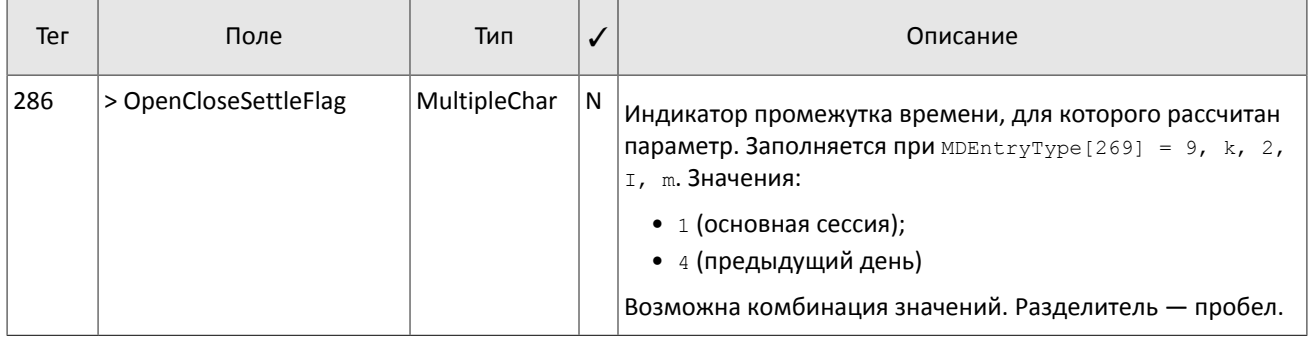

<span id="page-15-0"></span>Таблица 10. Формат сообщения MarketDataSnapshotFullRefresh [W] для потока Commons

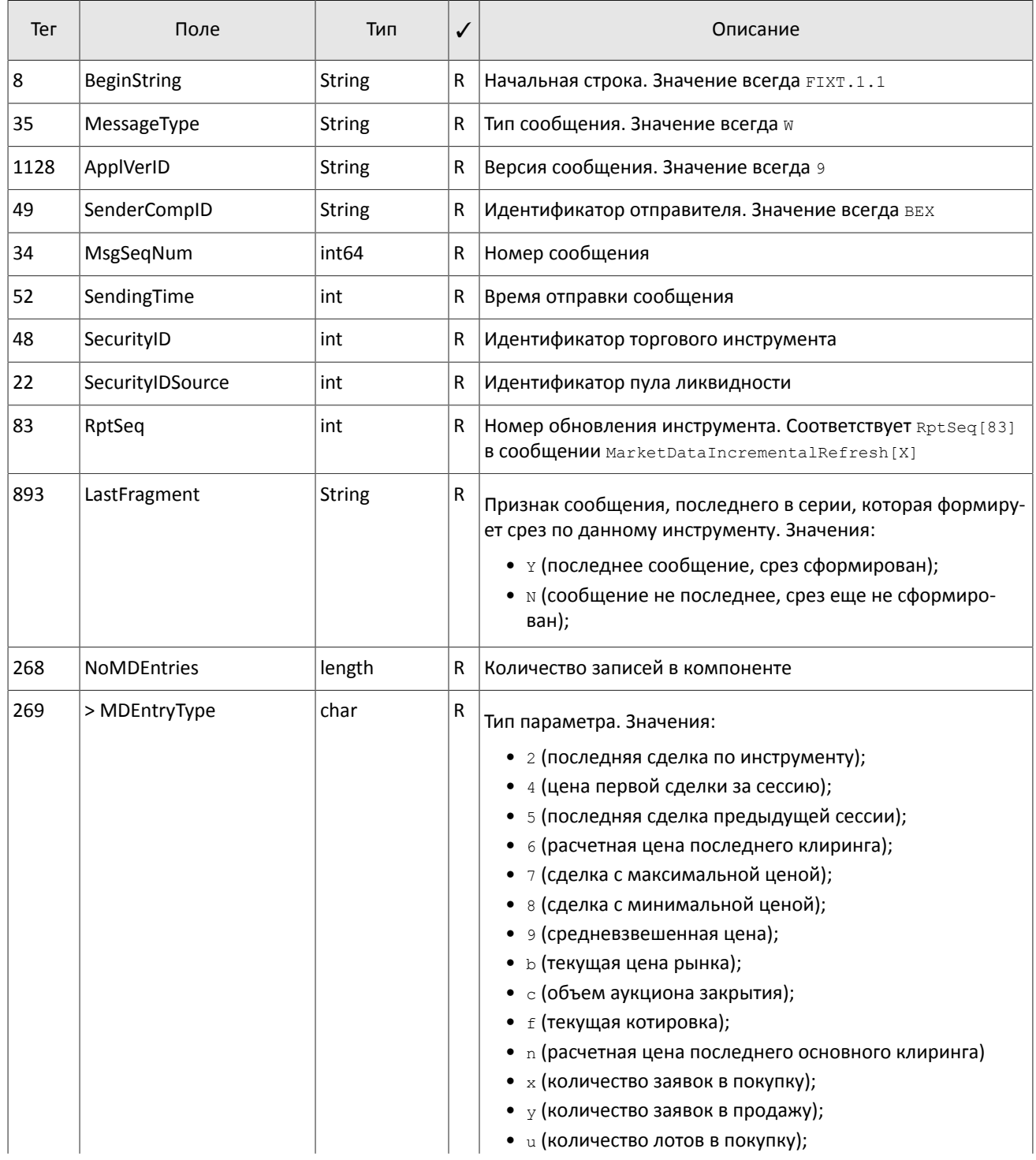

#### Сообщения в потоках

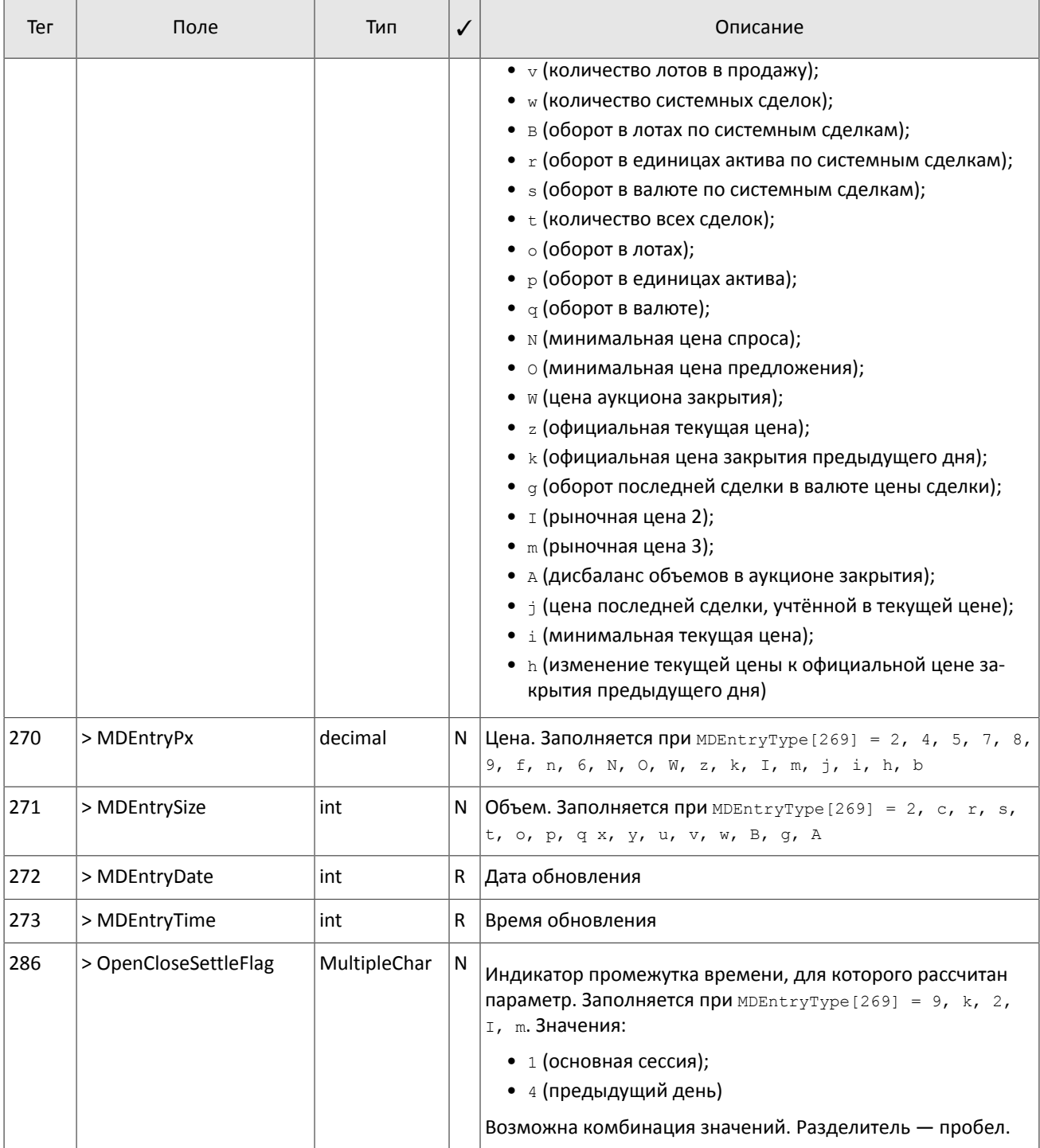

## <span id="page-16-0"></span>**3.6. Тактовые сообщения**

Система отправляет сообщение Heartbeat [0] в поток обновлений в случае отсутствия других сообщений.

В отдельных случаях сообщение Heartbeat [0] может приходить в срезе.

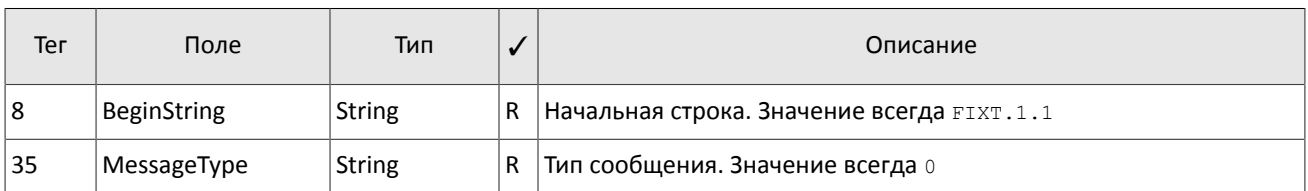

<span id="page-16-1"></span>Таблица 11. Формат сообщения Heartbeat[0]

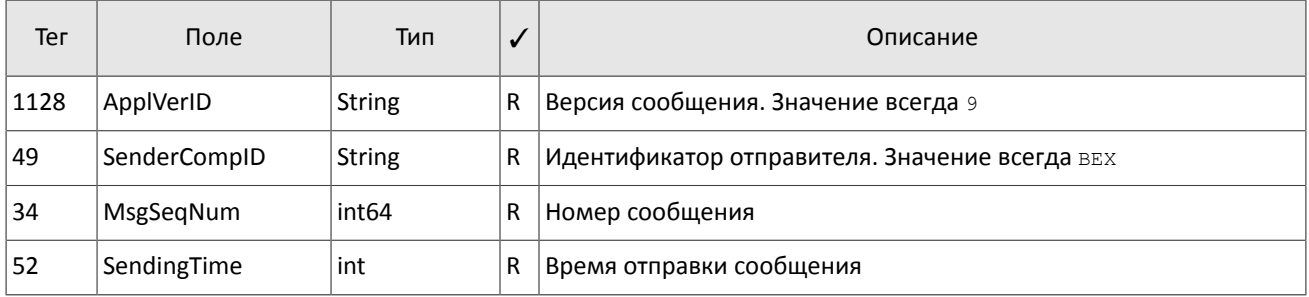

# <span id="page-18-0"></span>**4. Шлюз восстановления сообщений**

Шлюз восстановления сообщений с рыночными данными позволяет запросить пересылку обновлений, если они были утеряны при пересылке по UDP.

Шлюз принимает стандартные FIX-сообщения. Все транслируемые шлюзом сообщения (сессионые и прикладные, в том числе восстанавливаемые сообщения с рыночными данными) закодированы согласно стандарту FAST.

Для восстановления сообщения с рыночными данными клиенту необходимо подключиться к шлюзу и запросить диапазон сообщений. Номера сообщений MsgSeqNum[34] в потоке восстановления совпадают с номерами сообщения в потоке рыночных данных.

## <span id="page-18-1"></span>**4.1. Сессионный уровень**

Сессионный уровень соответствует стандарту FIX Session Protocol 1.1.

FIX-сессия устанавливается в рамках TCP-соединения между одним шлюзом клиента и шлюзом торговой системы. Участники FIX-сессии идентифицируются полями SenderCompID[49] и TargetCompID[56].

### <span id="page-18-2"></span>**4.1.1. Инициализация сессии**

Logon [A] — сообщение, инициирующее сессию или подтверждающее ее начало. После установления TCPсоединения инициатор сессии (клиент) отправляет это сообщение и ожидает в ответ также Logon[A]. Поля ResetSeqNumFlag[141], Password[554] ЗАПОЛНЯЮТСЯ ТОЛЬКО КЛИЕНТОМ, ПОЛЕ NextExpectedMsqSeqNum[789] заполняется только торговой системой.

Получение корректного сообщения Logon[A] всегда вызывает отправку ответного Logon[A], даже если был указан MsgSeqNum[34] больше ожидаемого. Любая ошибка в сообщении Logon[A] вызывает разрыв соединения.

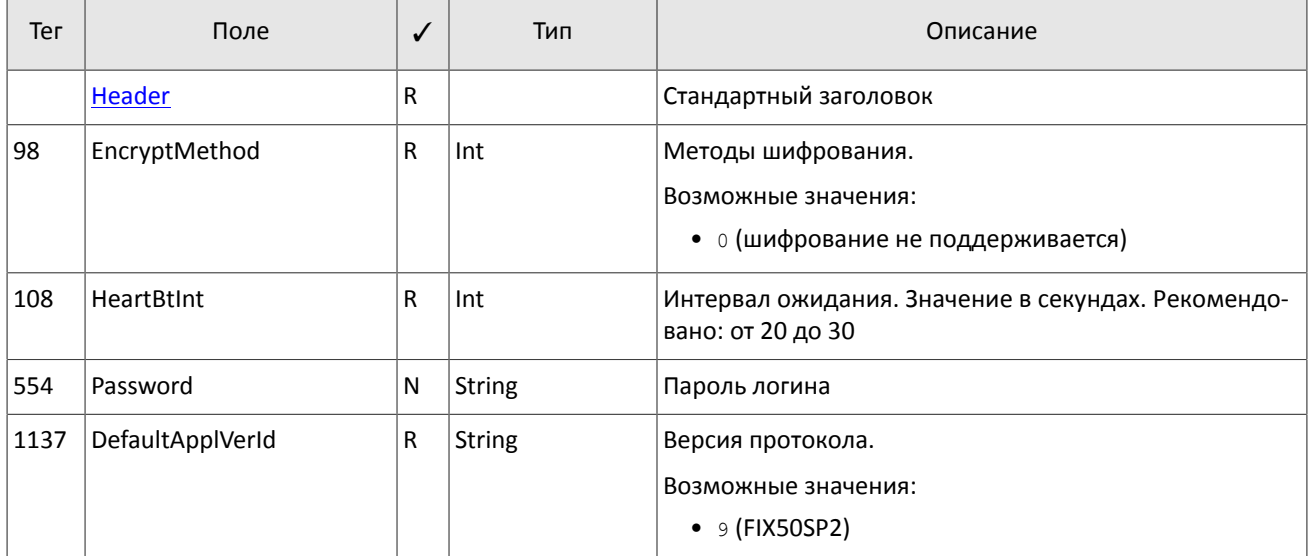

<span id="page-18-4"></span>Таблица 12. Формат сообщения Logon[A]

### <span id="page-18-3"></span>**4.1.2. Тактовые сообщения**

Для контроля состояния соединения клиент и торговая система обмениваются сообщениями Heartbeat [0]. Это сообщение должно быть отправлено стороной в случае, если она не передавала никаких сообщений (сессионного либо прикладного уровня) в течение интервала ожидания. Желаемое значение интервала ожидания HeartBtInt [108] клиент указывает в сообщении Logon [A]; рекомендуемое значение — от 20 до 30 секунд.

При отсутствии сообщений в течение интервала, большего, чем HeartBtInt[108], будет отправлен запрос TestRequest[1] с идентификатором TestReqID[112]. В ответ на запрос должно прийти сообщение  $Heartbeat[0]$  с полем  $TestRegID[112]$ , содержащим тот же идентификатор. При отсутствии ответа на этот запрос (или других сообщений) в течение интервала ожидания система разрывает соединение, предварительно извешая об этом клиента сообщением  $Logout[5]$ . Клиенту рекомендуется такой же сценарий поведения.

В случае если клиент не желает отправлять и получать тактовые сообщения в рамках этой FIX-сессии, следует указать ноль в поле HeartBtInt[108].

<span id="page-19-3"></span>Таблица 13. Формат сообщения HeartBeat [0]

| Тег | Поле      |   | Тип           | Описание                                                                              |
|-----|-----------|---|---------------|---------------------------------------------------------------------------------------|
|     | Header    | R |               | Стандартный заголовок                                                                 |
| 112 | TestRegId |   | <b>String</b> | Идентификатор запроса TestRequest[1], на который<br>данное сообщение является ответом |

<span id="page-19-4"></span>Таблица 14. Формат сообщения TestRequest[1]

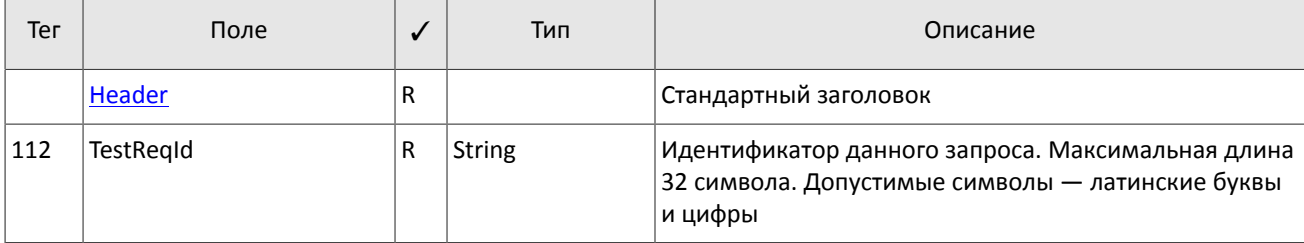

### <span id="page-19-0"></span>**4.1.3. Ограничение частоты отправки сообщений**

В системе действует ограничение частоты сообщений сессионного уровня, отправляемых клиентом. При превышении ограничения система принудительно завершает сессию.

### <span id="page-19-1"></span>**4.1.4. Номера сообщений**

Все сообщения, которыми обмениваются стороны в рамках FIX-сессии, обладают порядковым номером. Он указан в поле MsgSeqNum[34] в заголовке каждого сообщения. .

Номера в присылаемых клиентом сообщениях игнорируются.

В восстанавливаемых FAST-сообщениях порядковый номер MsgSeqNum[34] соответствует номеру оригинального сообщения, которое было отправлено ранее в соответствующем потоке рыночных данных.

### <span id="page-19-2"></span>**4.1.5. Завершение сессии**

Logout [5] — сообщение, инициирующее или подтверждающее завершение сессии, высылается при длительном отсутствии сообщений (см. раздел [4.1.2\)](#page-18-3); при получении сообщения с номером, меньше ожидаемого.

Причина отклонения указана в теге SessionStatus [1409]. В поле Text [58] может содержаться отчет о причине завершения сессии.

| Тег  | Поле                 | $\overline{\mathcal{L}}$ | Тип | Описание                                                       |
|------|----------------------|--------------------------|-----|----------------------------------------------------------------|
|      | <b>Header</b>        | R                        |     | Стандартный заголовок                                          |
| 1409 | <b>SessionStatus</b> | N                        | Int | Числовой код причины. Заполняется только торговой<br>системой. |
|      |                      |                          |     | Возможные значения:                                            |
|      |                      |                          |     | • 5 (неверный логин или пароль);                               |
|      |                      |                          |     | • 6 (аккаунт заблокирован);                                    |
|      |                      |                          |     | • 5000 (нарушен протокол обмена сообщениями);                  |
|      |                      |                          |     | • 5002 (ОТСУТСТВИЕ АКТИВНОСТИ КЛИЕНТА);                        |
|      |                      |                          |     | • 5003 (остановка сервера);                                    |
|      |                      |                          |     | • 5200 (логин уже имеет активную сессию)                       |

<span id="page-19-5"></span>Таблица 15. Формат сообщения Logout[5]

 $\Gamma$ 

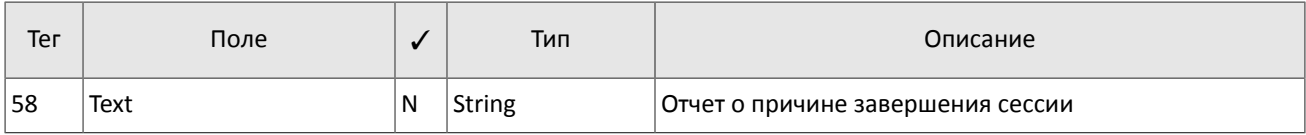

### <span id="page-20-0"></span>4.1.6. Отклонение сообщения

Сообщение Reject [3] высылается в ответ на любое некорректное сообщение (неверно переданное или неправильно сформированное), пришедшее от противоположной стороны. Причинами отклонения могут являться отсутствие обязательного поля, некорректный тип сообщения, неверная длина сообщения, некорректный тип данных и т.д. Также все сообщения сессионного уровня с неверным значением любого поля отклоняются сообщением Reject.

Для идентификации отклоняемого сообщения система заполняет поле RefSeqNum[45] номером отклоняемого сообщения. Если системой обнаружено неверное значение определенного поля, то тег будет указан в RefTaqID[371]. Поле SessionRejectReason[373] может содержать код причину отклонения, а поле Text [58] - текст ошибки.

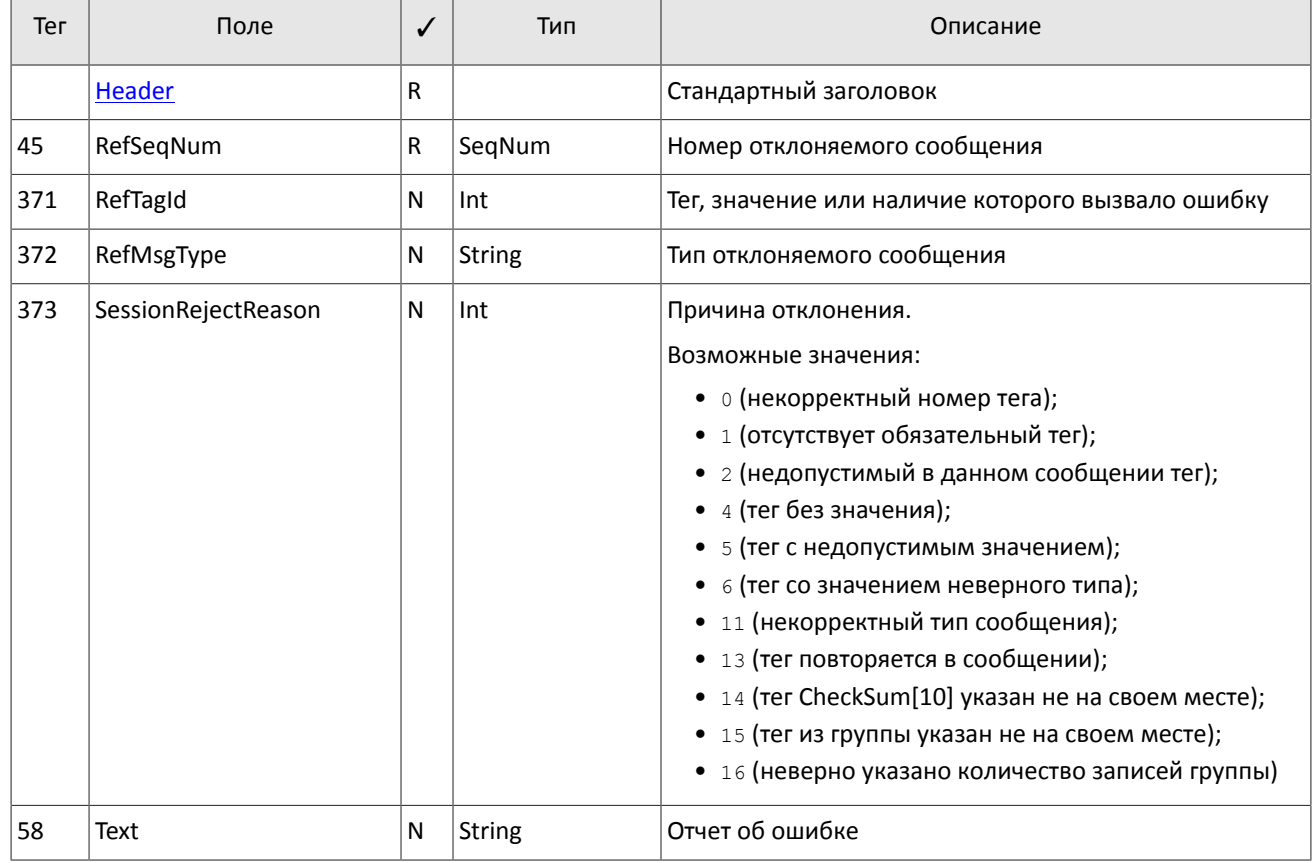

<span id="page-20-4"></span>Таблица 16. Формат сообщения Reject [3]

### <span id="page-20-1"></span>4.1.7. Разрыв соединения

ТСР-соединение будет разорвано при получении сообщения с ошибкой в одном из трех первых полей (BeginString[8], BodyLength[9] И MsgType[35]) ИЛИ ПОЛУЧЕНИИ СООбщенИЯ Logon[A] Неверного формата ИЛИ содержащего недопустимые значения.

# <span id="page-20-2"></span>4.2. Прикладной уровень

### <span id="page-20-3"></span>4.2.1. Запрос данных

восстановления Для **рыночных** данных клиент должен отправить  $\overline{B}$ шлюз сообшение ApplicationMessageRequest [BW], указав идентификатор FAST-потока.

Диапазон запрашиваемых данных должен быть задан в полях ApplBegSeqNum [1182] и ApplEndSeqNum [1183] одним из следующих способов:

- 1. ApplBegSeqNum [1182]=n, ApplEndSeqNum [1183]=m  $-$  запрос сообщений с *n* до *m*,
- 2. ApplBegSeqNum[1182]=n, ApplEndSeqNum[1183]=n запрос сообщения *n*,
- 3. ApplBegSeqNum [1182]=0, ApplEndSeqNum [1183]=n запрос сообщений начиная с наименьшего доступного номера до *n*,
- 4. ApplBegSeqNum[1182]=n, ApplEndSeqNum[1183]=0 запрос сообщений начиная с *n* до последнего доступного номера, но не больше, чем максимально доступное количество,
- 5. ApplBegSeqNum[1182]=0, ApplEndSeqNum[1183]=0 запрос всех доступных сообщений, но не больше, чем максимально доступное количество.

Идентификаторы FAST-потоков и максимальное количество номеров сообщений в одном запросе не может превышать установленного максимального значения (см. ограничения в документе *Адреса для подключения* п.1.3).

В текущей версии возможно запросить только один диапазон одного потока.

При успешном выполнении запроса клиент получит сообщения с рыночными данными, а по завершению передачи данных - отчет ApplicationMessageRequestAck[BX]. При отклонении запроса клиент получит только отчет ApplicationMessageRequestAck[BX].

| Ter  | Поле             | √ | Тип           | Описание                                                                        |
|------|------------------|---|---------------|---------------------------------------------------------------------------------|
| 1346 | ApplRegID        | R | <b>String</b> | Идентификатор запроса                                                           |
| 1347 | ApplReqType      | R | Int           | Тип запроса. Возможные значения:<br>• 0 (перезапрос сообщений)                  |
| 1351 | <b>NoApplIDs</b> | R | NumInGroup    | Количество записей в группе ApplIDRequestGroup. Возмож-<br>ные значения:<br>• 1 |
| 1355 | RefApplID        | R | <b>String</b> | Идентификатор FAST-потока                                                       |
| 1182 | ApplBegSeqNum    | R | SegNum        | Номер первого сообщения запрашиваемого диапазона                                |
| 1183 | ApplEndSeqNum    | R | SegNum        | Номер последнего сообщения запрашиваемого диапазона                             |

<span id="page-21-2"></span>Таблица 17. Формат сообщения ApplicationMessageRequest[BW]

### <span id="page-21-0"></span>**4.2.2. Ограничение частоты отправки запросов**

В системе действует ограничение частоты запросов, отправляемых клиентом. Ограничение применяется в два этапа:

- 1. При достижении первого порогового значения система отклоняет запросы прикладного уровня и отправляет отчет об отклонении запросов с причиной "Превышен лимит сообщений".
- 2. При достижении второго порогового значения система принудительно завершает сессию.

### <span id="page-21-1"></span>**4.2.3. Отчет о выполнении запроса**

Клиент получает отчет ApplicationMessageRequestAck[BX] в следующих случаях:

- 1. Завершение передачи данных (ApplResponseType [1348]=0). В поле ApplTotalMessageCount [1349] будет указано количество переданных сообщений.
- 2. Отклонение запроса данных (ApplResponseType [1348]=1 или 2). В поле ApplResponseError [1354] будет указана причина отклонения.

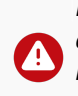

*Из-за технологической задержки передачи данных из сервиса вещания рыночных данных в шлюз восстановления некоторые сообщения могут оказываться недоступными при перезапросе. Если в отчете значение ApplEndSeqNum[1183] меньше указанного в запросе, то следует запросить неполученные сообщения повторно.*

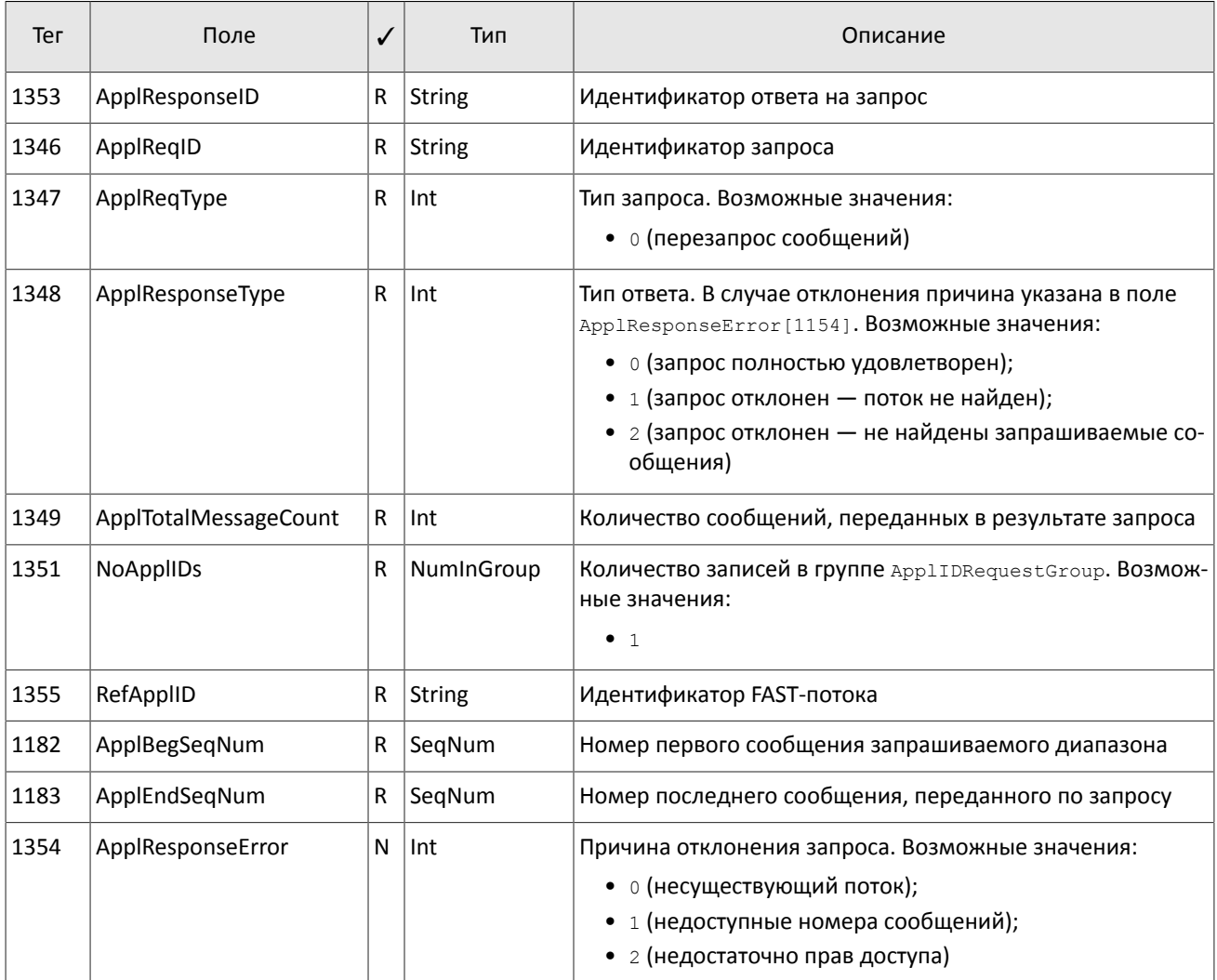

<span id="page-22-0"></span>Таблица 18. Формат сообщения ApplicationMessageRequestAck[BX]

# <span id="page-23-0"></span>**Приложение A. Коды ошибок**

Таблица 19. Таблица с описанием кодов ошибок

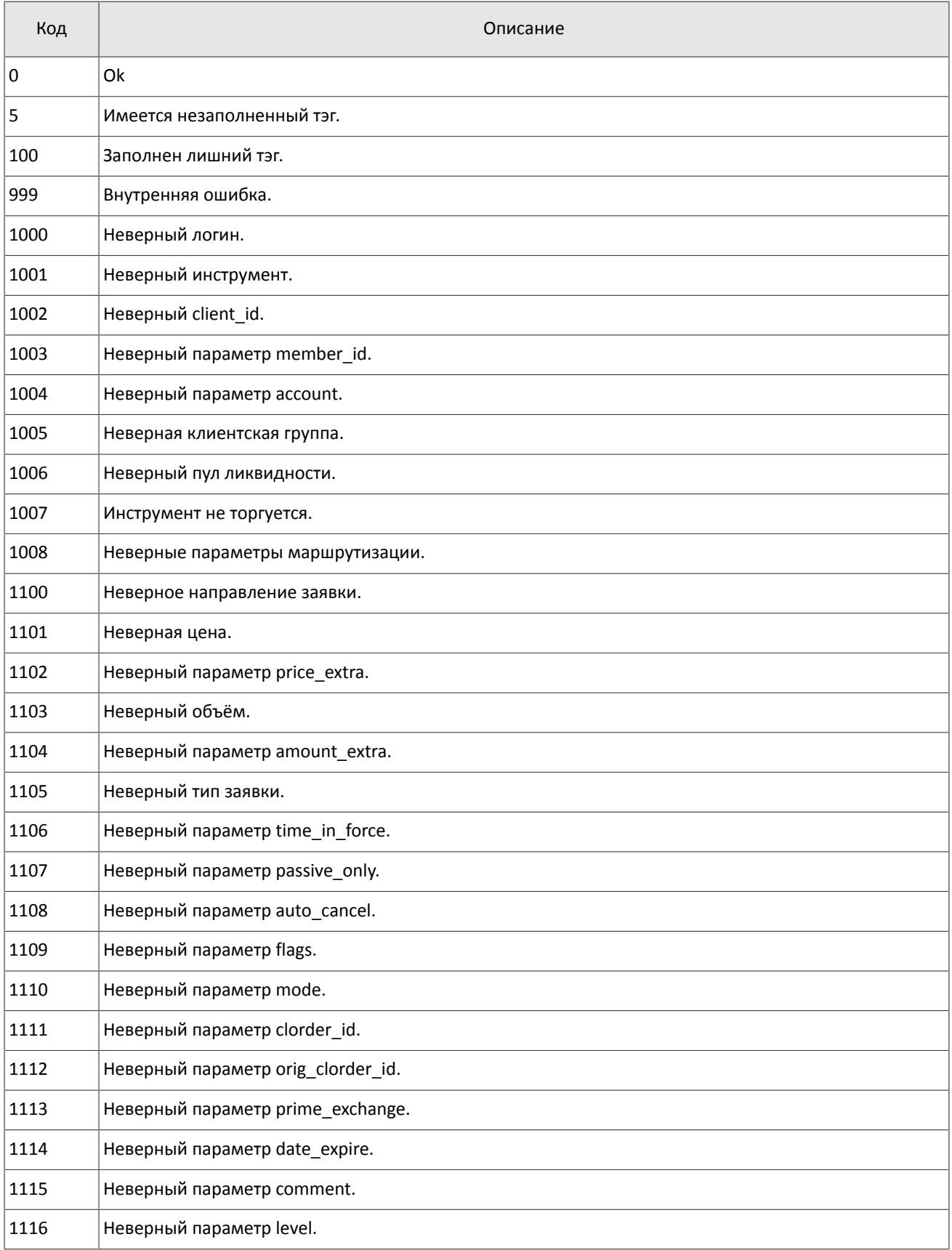

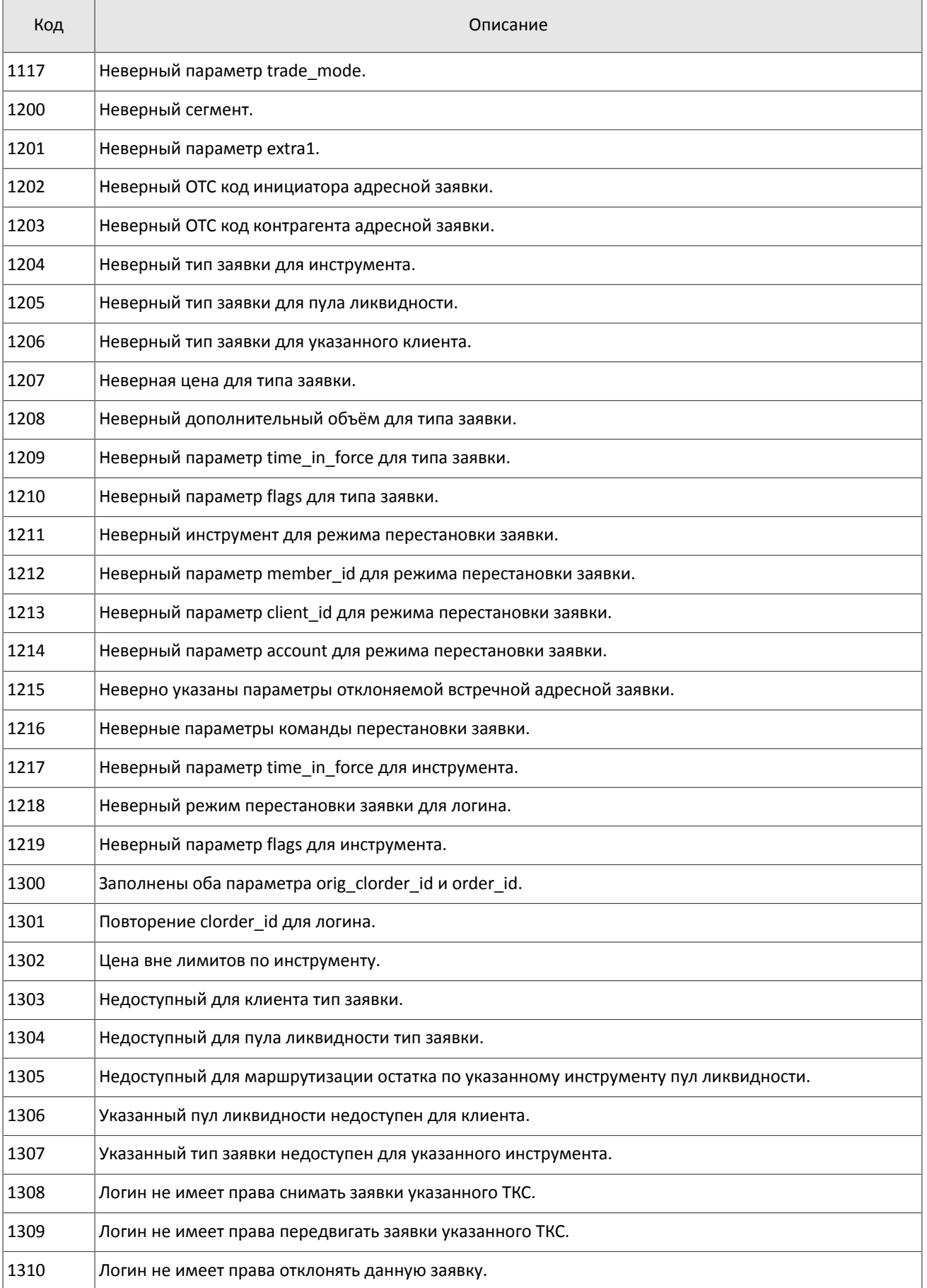

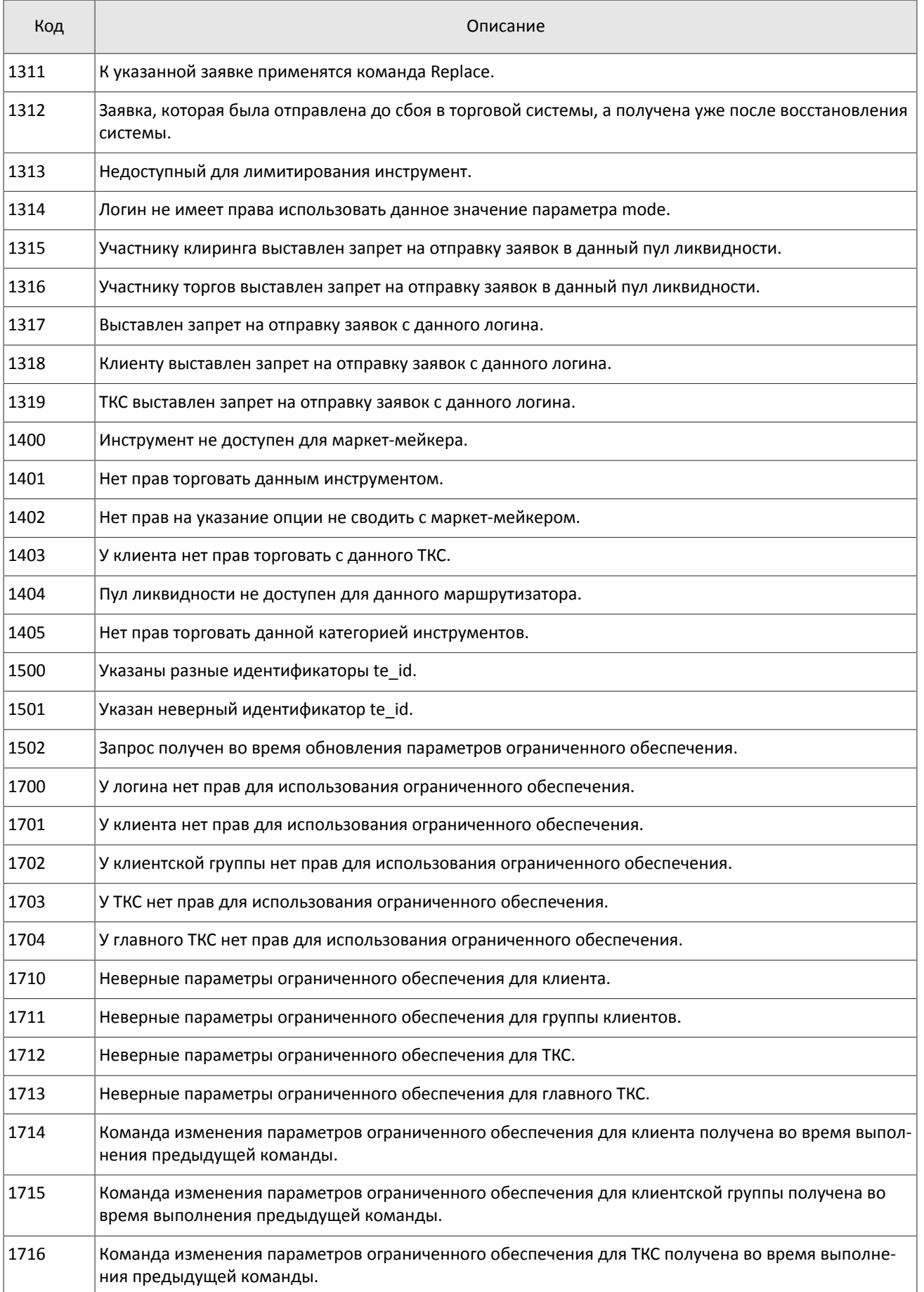

#### Коды ошибок

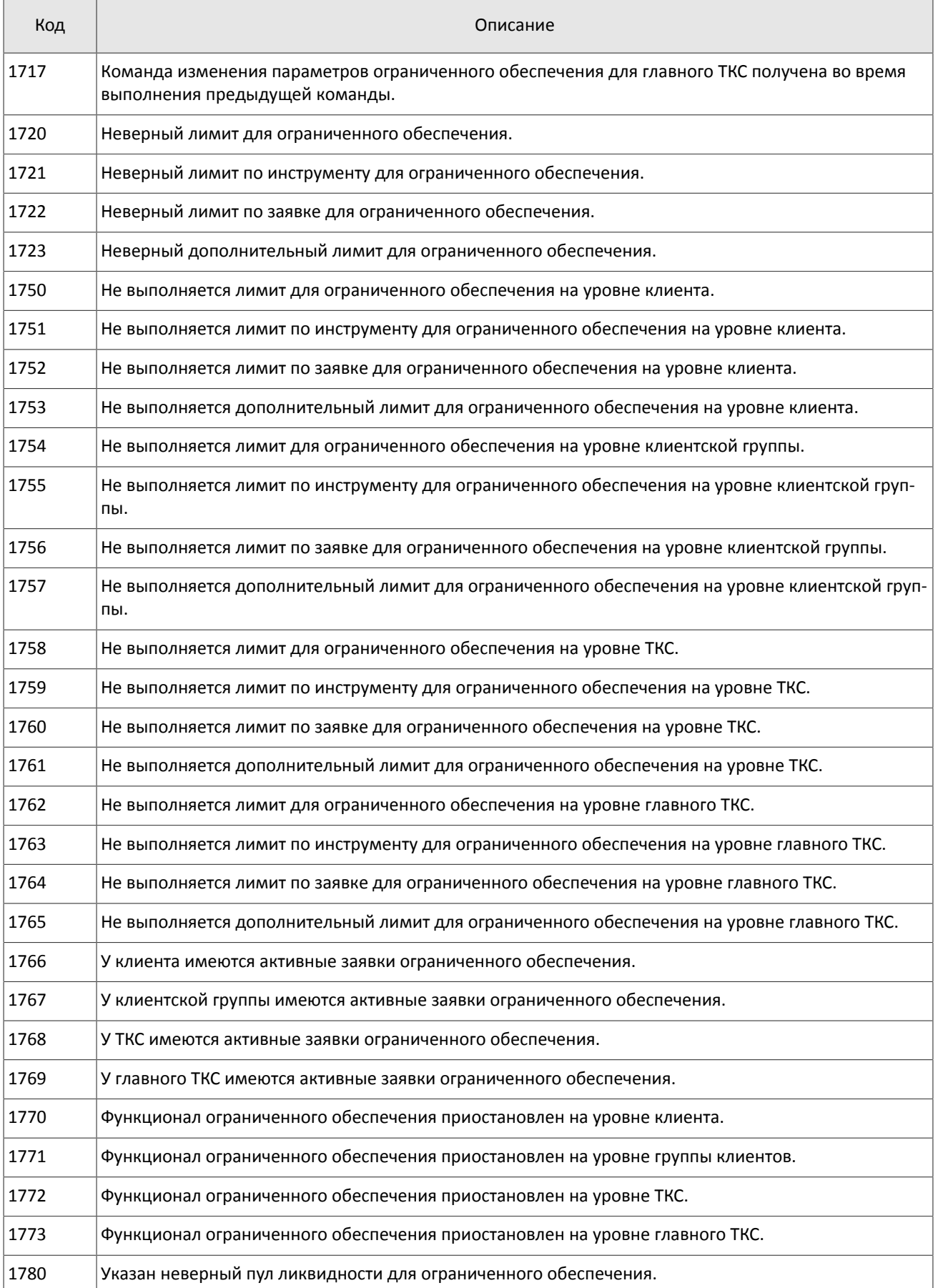

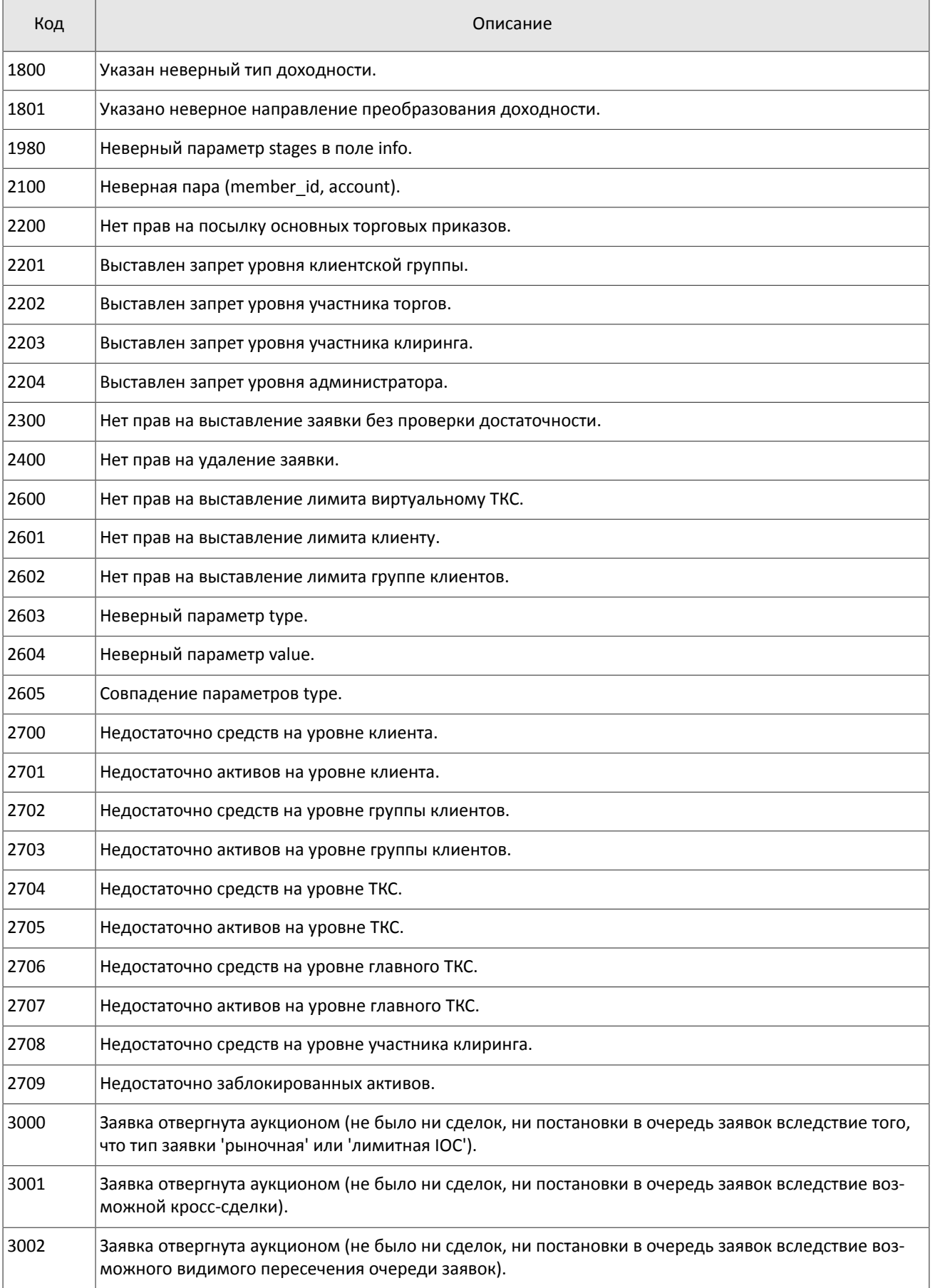

#### Коды ошибок

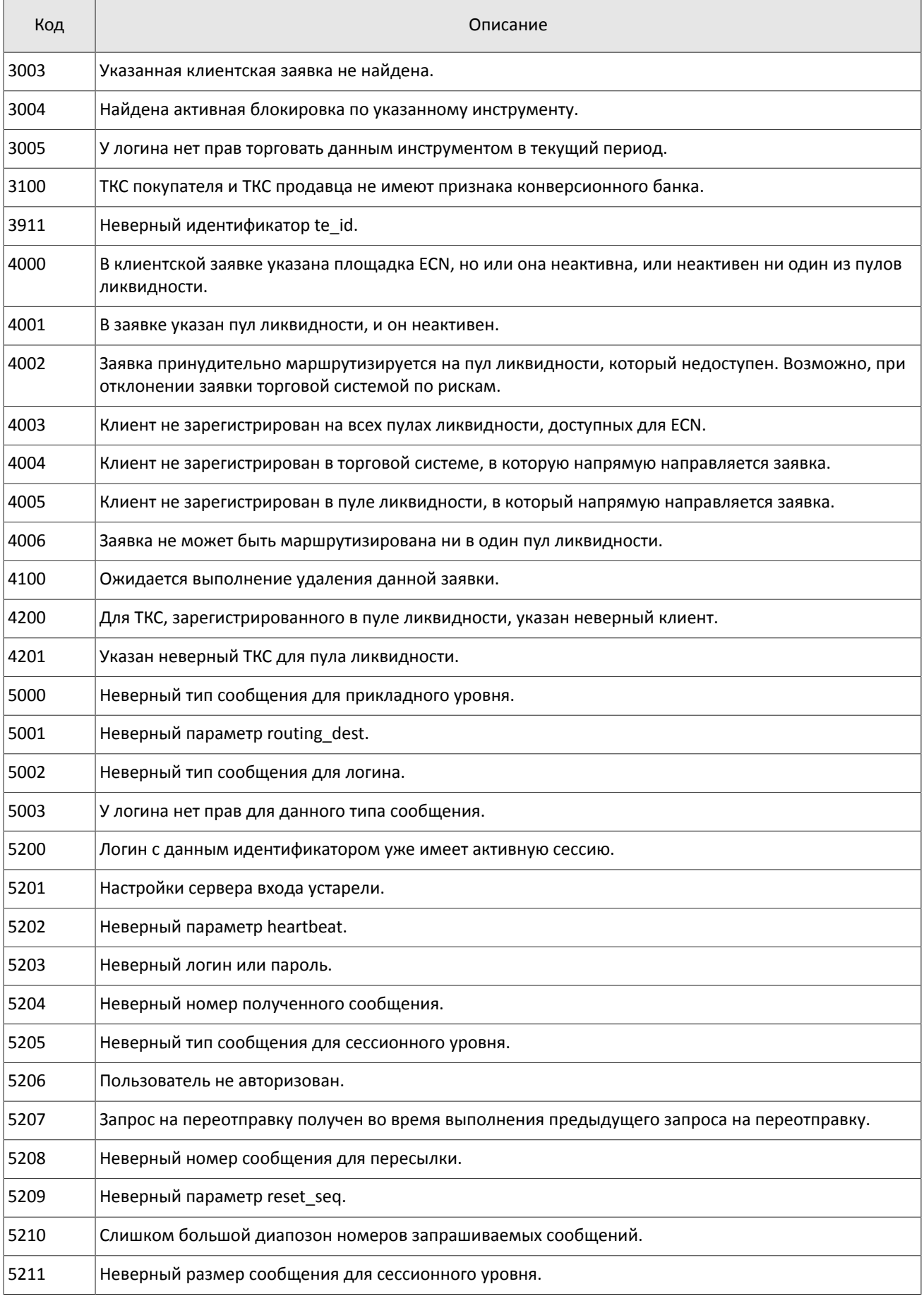

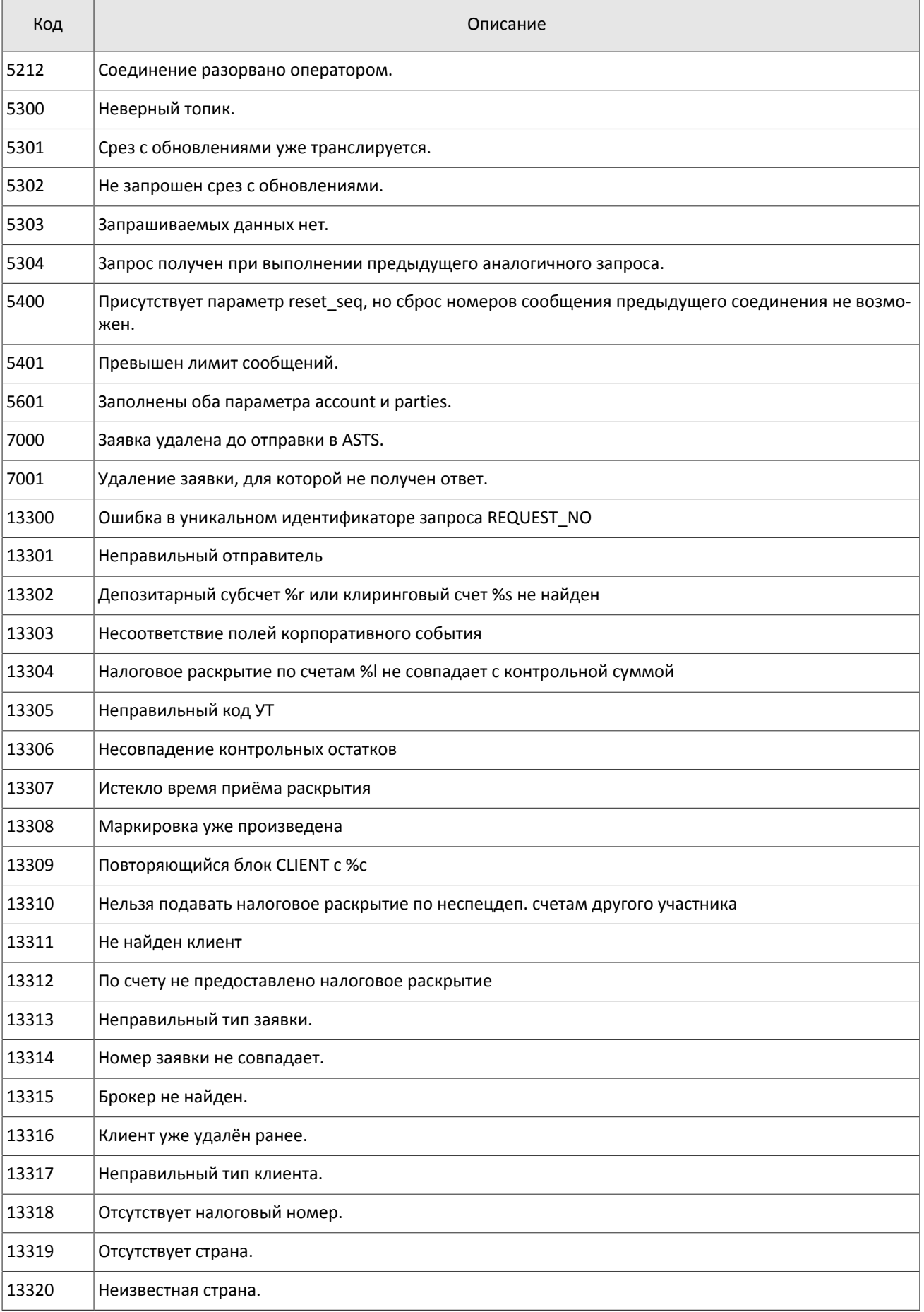

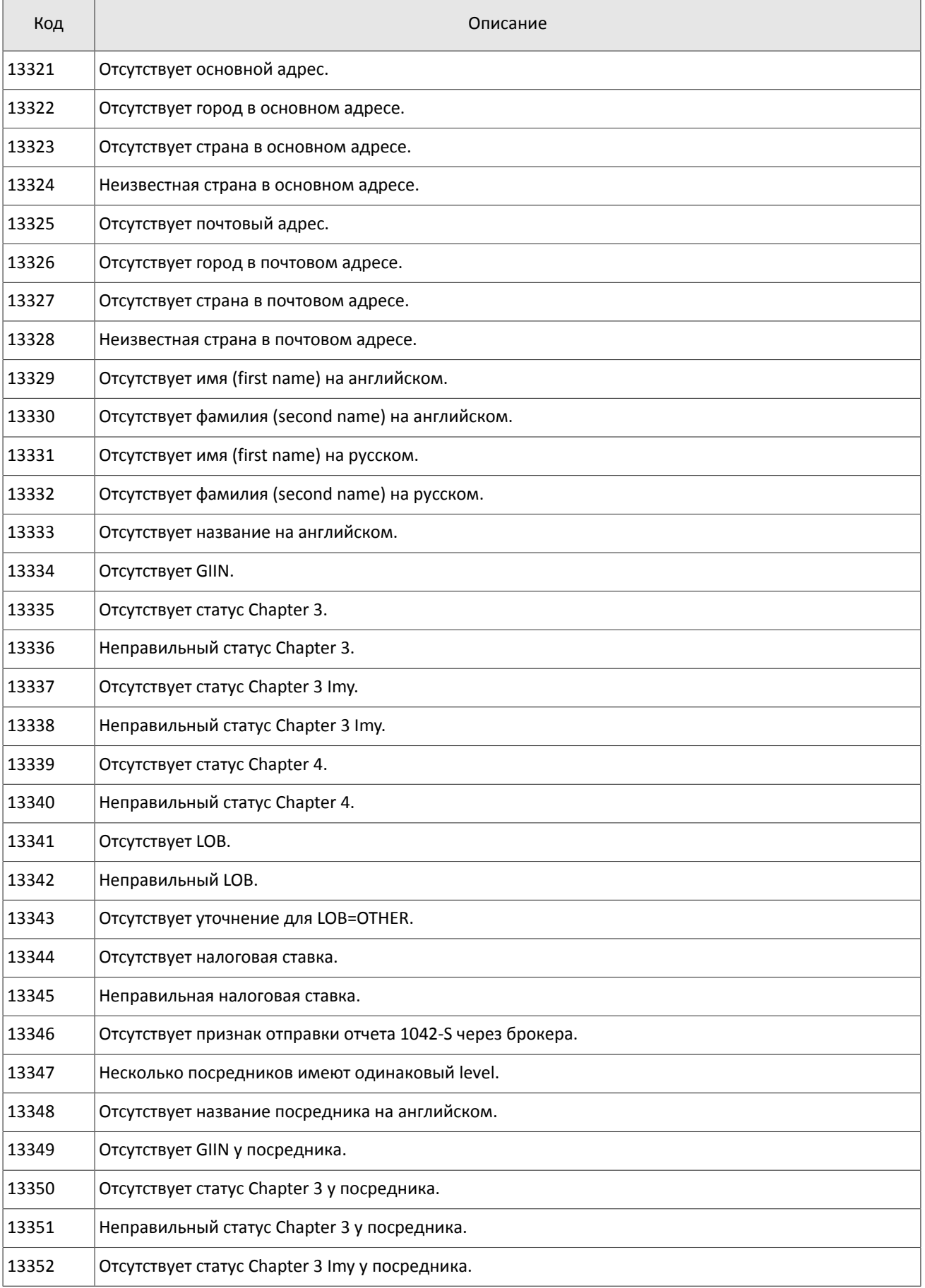

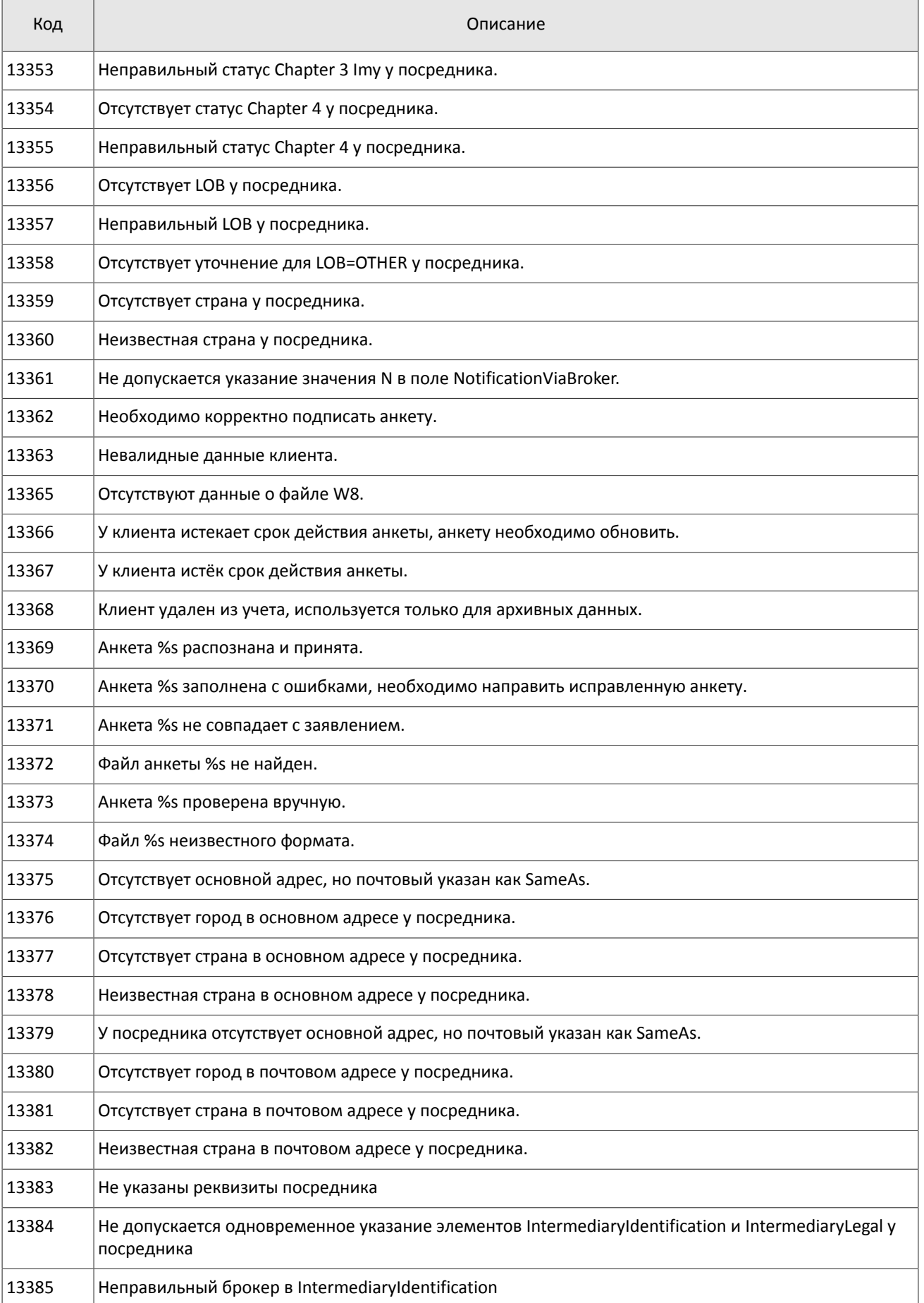

#### Коды ошибок

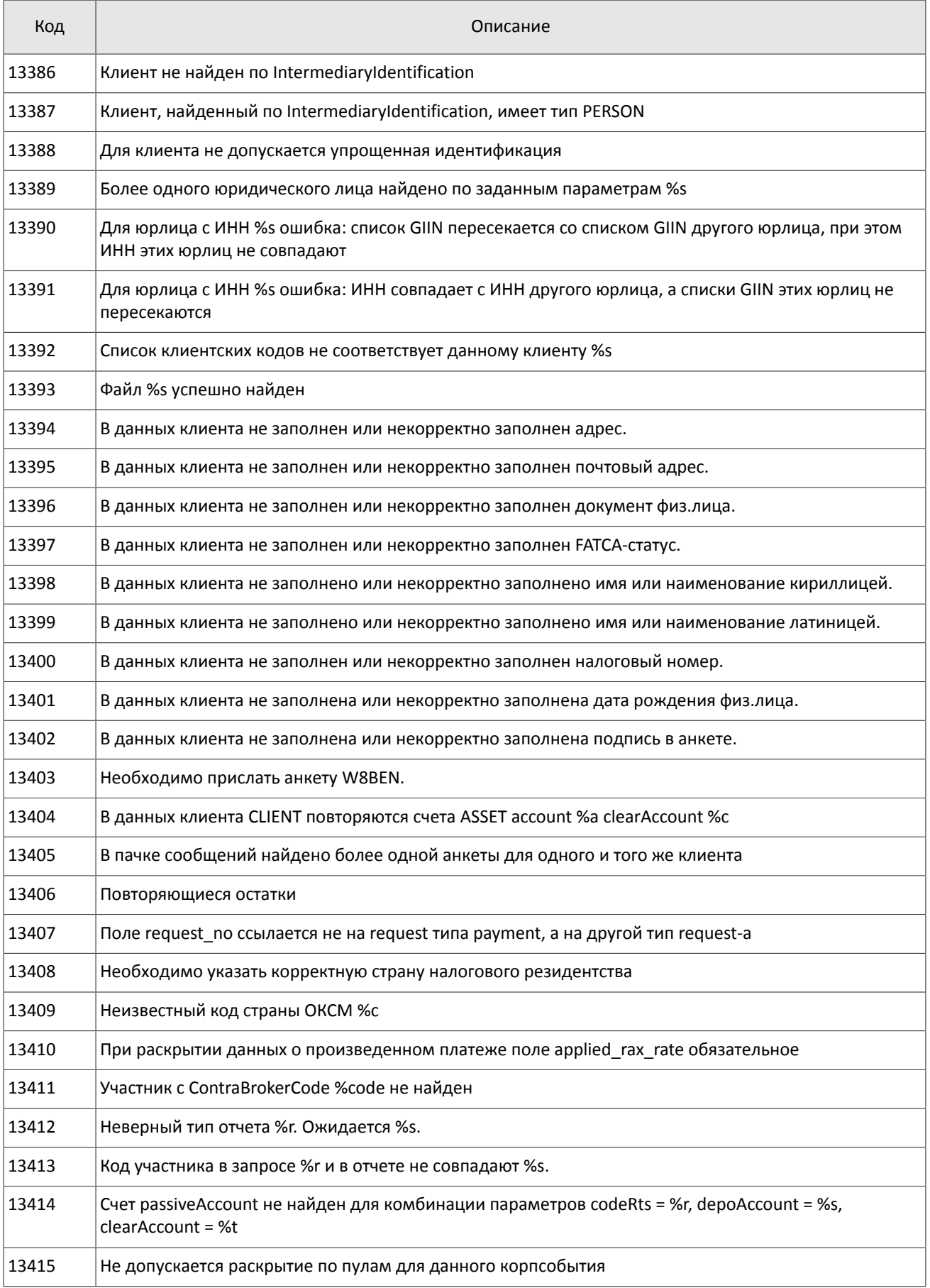

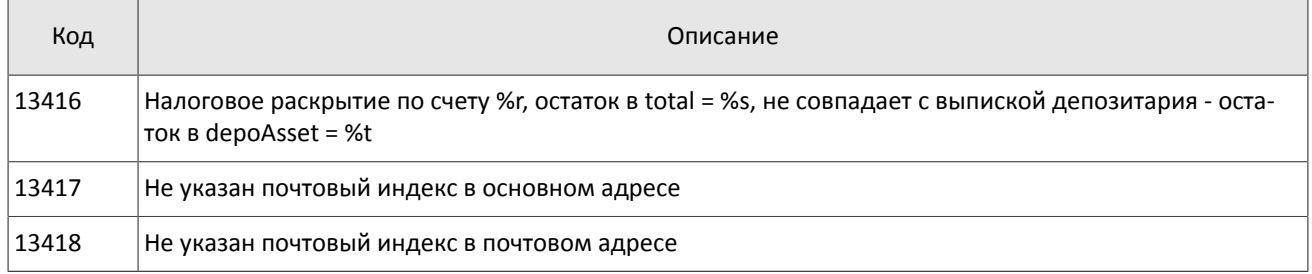

Также могут приходить ошибки в диапазоне —11000-11999. Это коды ошибок, которые вернула торговая система Московской биржи (ASTS). Чтобы получить номер ошибки торговой системы ASTS, нужно из внутреннего номера ошибки вычесть 11000. Описание таких ошибок клиент может узнать из документации к торговой системе ASTS.

# <span id="page-34-0"></span>**Приложение B. История изменений**

#### **Версия 1.1.4 19 ноября 2014 года**

Уточнено значение для поля ApplVerID[1128].

#### **Версия 1.1.3 28 октября 2014 года**

Уточнены значения для поля MDEntryType[269] в потоке Commons.

#### **Версия 1.1.2 16 октября 2014 года**

Актуализирована информация для потока Trades.

#### **Версия 1.1.1 10 октября 2014 года**

- 1. Уточнено описание типа данных Timestamp.
- 2. Уточнен тип данных поля SendingTime.
- 3. Добавлены допустимые значения для поля SessionRejectReason.

#### **Версия 1.1 26 августа 2014 года**

- 1. Добавлено описание шлюза восстановления (раздел [4\)](#page-18-0).
- 2. В потоке Commons добавлено два новых значения поля MDEntryType[269] W и c.

#### **Версия 0.2 3 июня 2014 года**

Добавлен режим срезов в потоке Trades.